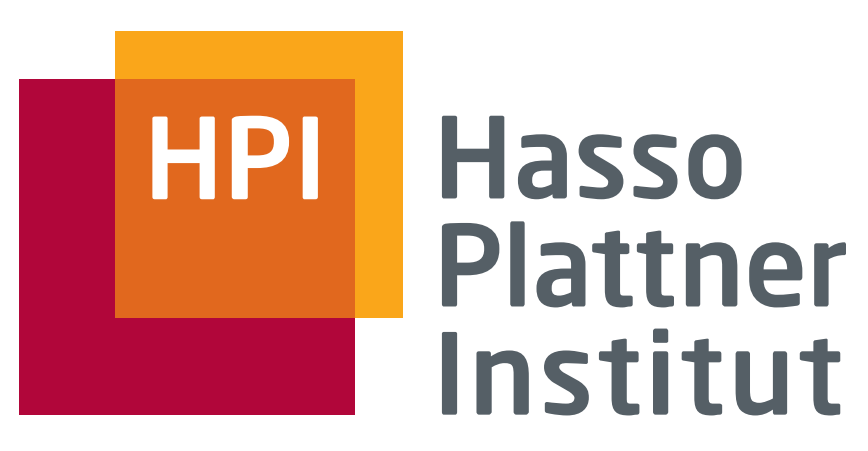

IT Systems Engineering | Universität Potsdam

Datenbanksysteme II Anfrageausführung (Kapitel 15)

2.6.2008 Felix Naumann

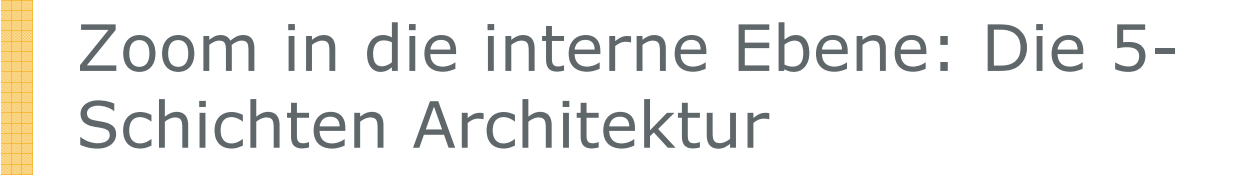

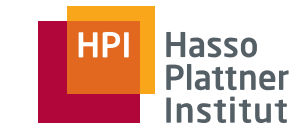

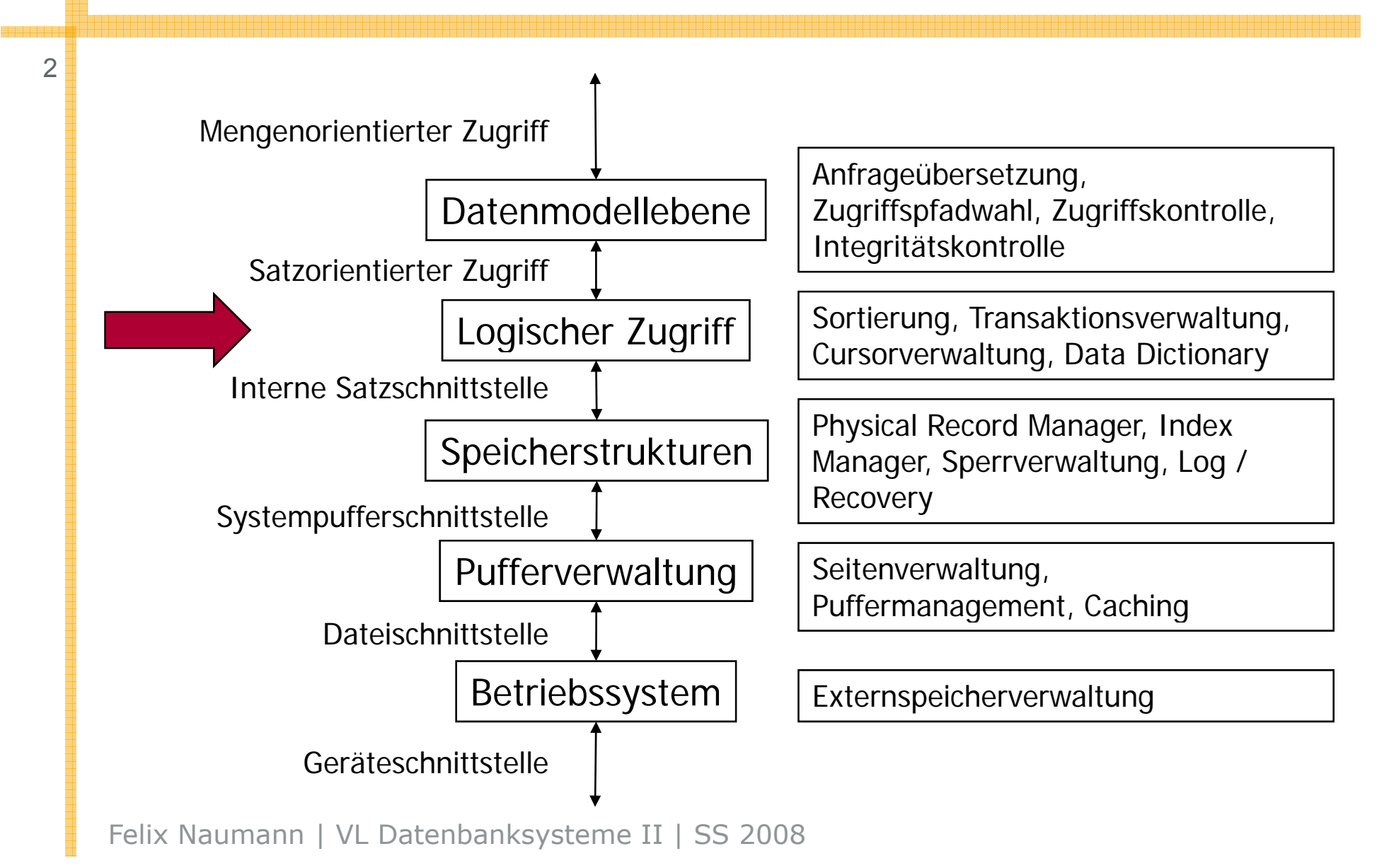

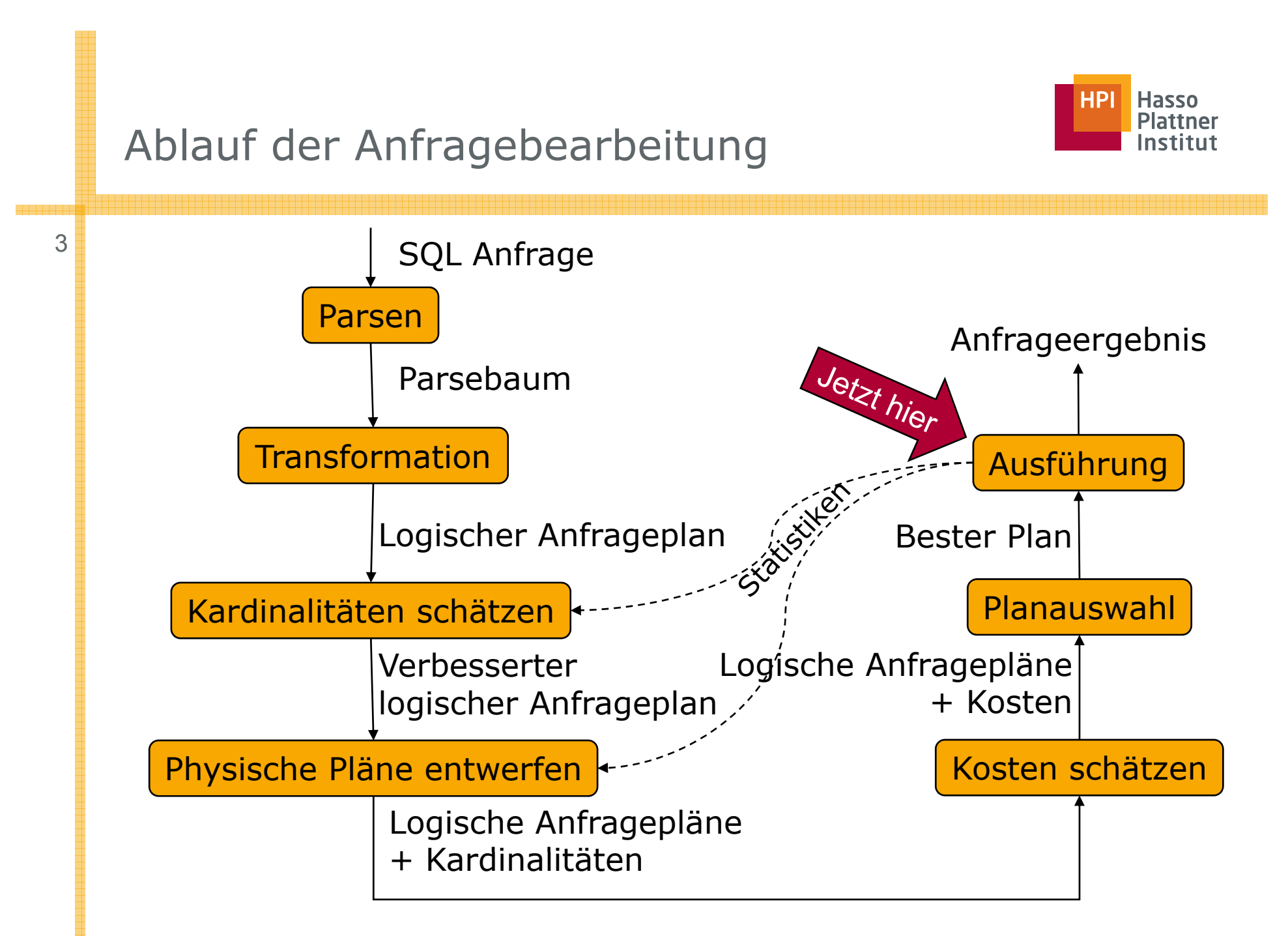

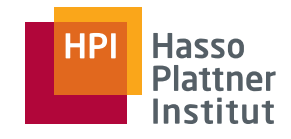

# Überblick

- Physische Operatoren
- One-Pass Algorithmen
- Nested Loop Join
- Sort-basierte Two-Pass Algorithmen
- Hash-basierte Two-Pass Algorithmen
- Index-basierte Algorithmen
- Puffermanagement

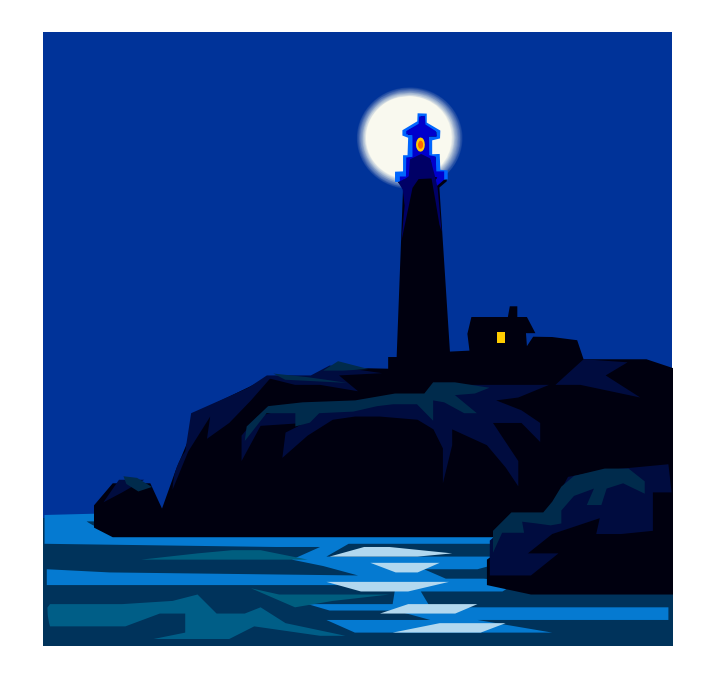

#### Grundbausteine

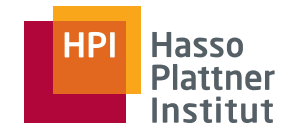

■ Anfragepläne bestehen aus Operatoren.

- □Oft Operatoren der Relationalen Algebra
- □ Aber auch: Scan einer Tabelle
- Physische Operatoren implementieren einen logischen Operator
	- □ Mehrere Implementierungen pro Operator

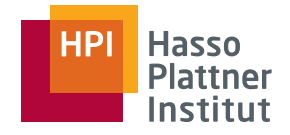

#### Tabellen Scannen

6

■ Einfachste Operation

- Gesamte Relation einlesen
	- □ Join, Union, …
- Gegebenenfalls kombiniert mit Selektionsbedingung
- Zwei Varianten
	- $\Box$  *Table-scan*: Blöcke liegen in einer (bekannten) Region der Festplatte.
		- ◊ Einlesen aller Blöcke
	- □ *Index-scan*: Index besagt, welche Blöcke zur Relation gehören und wo diese liegen.
		- ◊ Hier Kombination mit Selektionen besonders effizient (-> später)

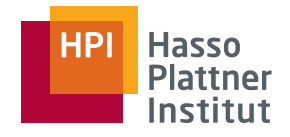

#### Sortiertes Einlesen

Sortiertes Einlesen von Relationen kann nützlich sein:

- 1. ORDER BY in der Anfrage
- 2. Spätere Operatoren nutzen Sortierung aus
- *Sort-scan*:

- □ Gegeben Sortierschlüssel (ein oder mehr Attribute + Sortierreihenfolge)
- □ Gegeben Relation
- □ Gebe gesamte Relation sortiert zurück
- Implementierungsvarianten
	- □ B-Baum mit Sortierschlüssel als Suchschlüssel
	- □ Sequentielle Datei, sortiert nach Sortierschlüssel
	- □ Relation ist klein und kann im Hauptspeicher sortiert werden
		- ◊ Table-scan + Sortierung
		- ◊ Index-scan + Sortierung
	- □ Relation ist groß: TPMMS
		- ◊ Ausgabe nicht auf Festplatte sondern als Iterator

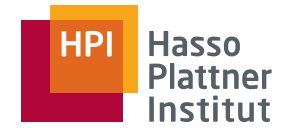

### Berechnungsmodell

- Kosten eines Operators
	- □ Nur I/O-Kosten werden gezählt
	- □ CPU-Kosten werden von I/O-Kosten dominiert
	- □ Ausnahme: Netzwerkübertragung -> nicht hier
- Annahme
	- □ Input eines Operators wird von Disk gelesen
	- □ Output eines Operators muss nicht auf Disk geschrieben werden.
		- ◊ Falls letzter Operator im Baum:
			- Anwendung verarbeitet Tupel einzeln
			- Diese I/O Kosten hängen von Anfrage ab, sowieso nicht vom Plan
		- ◊ Falls innerer Operator: Pipelining möglich

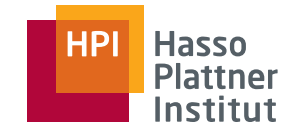

- Verfügbarer Hauptspeicher für einen Operator: M Einheiten
	- □Eine Einheit entspricht Blockgröße auf Festplatte
	- □□ Hauptspeicherverbrauch nur für Input und Operator, nicht für **Output**
	- □□ Meist: M entspricht fast gesamtem Hauptspeicher
	- □ Kann dynamisch (während Anfragebearbeitung) bestimmt werden
	- □ Deswegen: M ist nur Schätzung
		- $\diamond$  => Gesamtkosten sind nur geschätzt
		- $\diamond$  => Gewählter Plan nicht unbedingt optimal
			- Dies hat auch andere Gründe

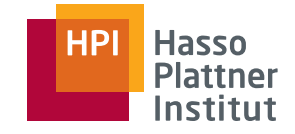

# Kostenparameter / Statistiken

■ Anzahl Blocks: *B* 

10

□ Anzahl benötigter Blocks einer Relation: *B(R)*

□ Annahme: *B(R)* = Anzahl tatsächlich belegter Blocks

■ Anzahl Tupel: 7

□ Anzahl Tupel einer Relation: *T(R)*

□ *T/B* = Anzahl Tupel pro Block

- Anzahl unterschiedlicher Werte: V
	- □ Anzahl unterschiedlicher Werte einer Relation im Attribut *a*: *V(R,a)*

□ DISTINCT values

$$
\Box \ \mathsf{V}(R, [a_1, a_2, ..., a_n]) = |\delta(\pi_{a1, a2, ..., an}(R))|
$$

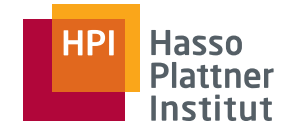

### Scan Kosten - Beispiele

■ R clustered

- □ Table-scan: Kosten *B*
- □ Sort-scan
	- ◊ Kosten *B* falls *R* in Hauptspeicher passt
	- ◊ Kosten 3*B*, falls TPMMS nötig
- R nicht clustered (also verteilt zusammen mit Tupeln anderer Relationen)
	- □ Table-Scan: Kosten *T*
	- □ Sort-scan
		- ◊ Kosten *T* falls R in Hauptspeicher passt
		- ◊ Kosten *T* + 2*B* falls TPMMS nötig
- Index-scan
	- □ Annahme: Kosten *B* bzw. T, auch wenn Index selbst einige Blöcke groß ist

Viele physische Operatoren werden als Iterator implementiert.

- **Open()**
	- □Öffnet Iterator, initialisiert Datenstrukturen
	- □Ruft wiederum Open für Input-Operator(en) auf
	- □ Holt noch kein Tupel
- **GetNext()**
	- □ Holt nächstes Tupel
	- □ Ruft wiederum GetNext für Input-Operator(en) auf
	- □ Falls kein Tupel mehr vorhanden: **NotFound**
- **Close()**
	- □ Beendet und schließt Iterator
	- □ Ruft wiederum Close für Input-Operator(en) auf

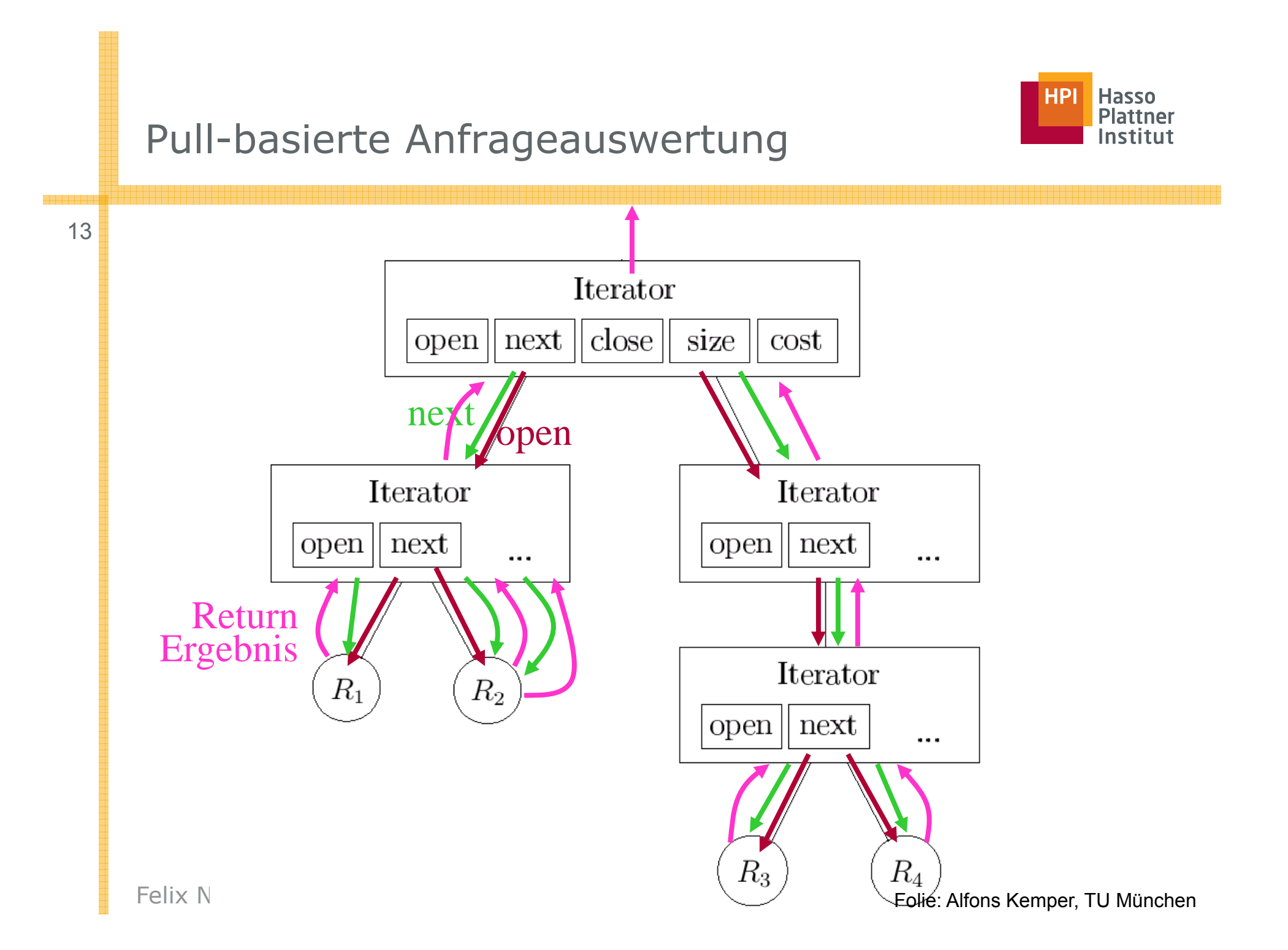

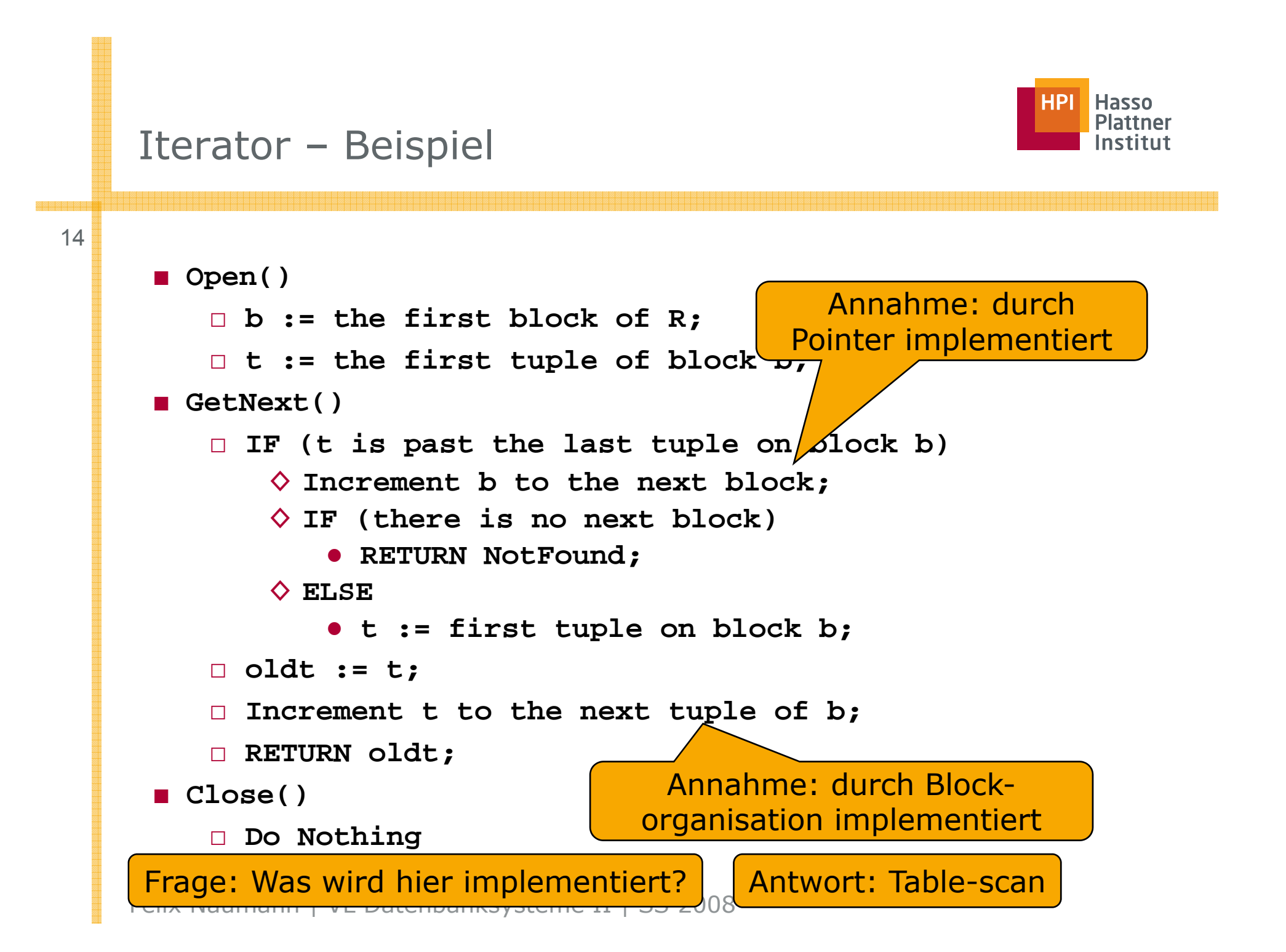

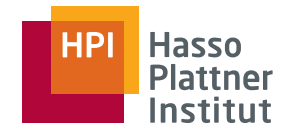

```
Iterator – Beispiel
```

```
15 Open(R,S) {
             R.open();
             CurRel := R;
    }
    GetNext(R,S) {
             IF (CurRel = R) {
                     t := R.GetNext();
                     IF(t <> NotFound) /*R ist nicht erschöpft*/      nicht 
                         RETURN t;
                     ELSE /*R ist erschöpft*/ {
                        S.Open();
                        CurRel := S;
             }}
     RETURN S.GetNext(); Was passiert falls S
    Close(R,S) {
             R.Close();
                                           erschöpft ist?
             S.Close()
     }
    Frage: Was wird hier implementiert? Antwort: UNION ALL
```
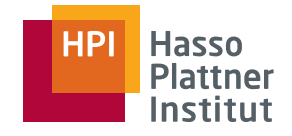

#### Iterator – Beispiele

**p = projection.Open(); while (t <> NotFound)**<br> **t** = p.GetNext() **p.GetNe xreturn t;** Π **p.Close();** title **class join { Open() { l = table.open(); while (tl <> NotFound) <> class projection { Open() { j <sup>=</sup> join Open(); tr = r.GetNext();** starName=name**t1 = l.GetNext(); r = projection.Open(); while (tr <> NotFound) join.Open();while (t <> NotFound) t:=j.GetNext() tmp[i++]=t.title; j.Close();** StarsIn l Iname  $tr = r.GetNext()$ **if tl.starname=tr.nametmp[i++]=tl** ⋈**tr; end while; j.Close();**<br>}<br>}<br>}<br>}<br><br><br><br><br><br><br><br><br><br><br><br><br><br><br><br><br><br><br><br><br><br><br><br><br>  $\sigma$ birthdate LIKE '%1960'  $^{\tt{GetNext()}}$ **if (cnt < tmp.size()) return t mp[cnt++]; end while; r.Close(); } GetNext( ) { if ( t <sup>&</sup>lt; t i ()) (cn tmp.s p[ ];else return NotFound; } Close() { discard(t mp);** MovieStar**ize())return tmp[cnt++]; else return NotFound; } ( p) Close() { } }**  Felix Naumann | VL Datenbanksysteme II | SS 2008 **discard(tmp); Close(); } }** Folie: Ulf Leser, HU Berlin **Blocking** 

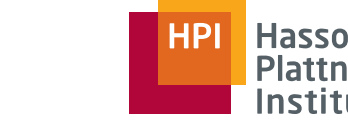

# Pipelined versus Blocked

 $\begin{array}{ccc} 17 & \bullet & \bullet \end{array}$  Pipelining ist im allgemeinen sehr vorteilhaft.

- □ Kein Puffern großer Zwischenergebnisse auf Festplatte
- □ Operationen können auf Threads und CPUs verteilt werden
- Pipeline breaker
	- □ Sortierung:
		- ◊ **next()** kann erst ausgeführt werden wenn gesamte Relation gesehen wurde.
		- ◊ Ausnahme: Input ist bereits sortiert
	- □ Gruppierung und Aggregation
		- $\diamond$  Implementiert durch Sortierung oder Hashing
		- ◊ Dann führt **next()** die Aggregation für eine Gruppe aus
	- □ Minus, Durchschnitt
- Projection mit Duplikateliminierung
	- □ Nicht unbedingt pipeline breaker
	- □ **next()** kann früh Ergebnisse weiterreichen (Sortierung nicht nötig)
	- □ Aber: Man muss sich alle bereits gelieferten Ergebnisse merken (großer Zwischenspeicher)

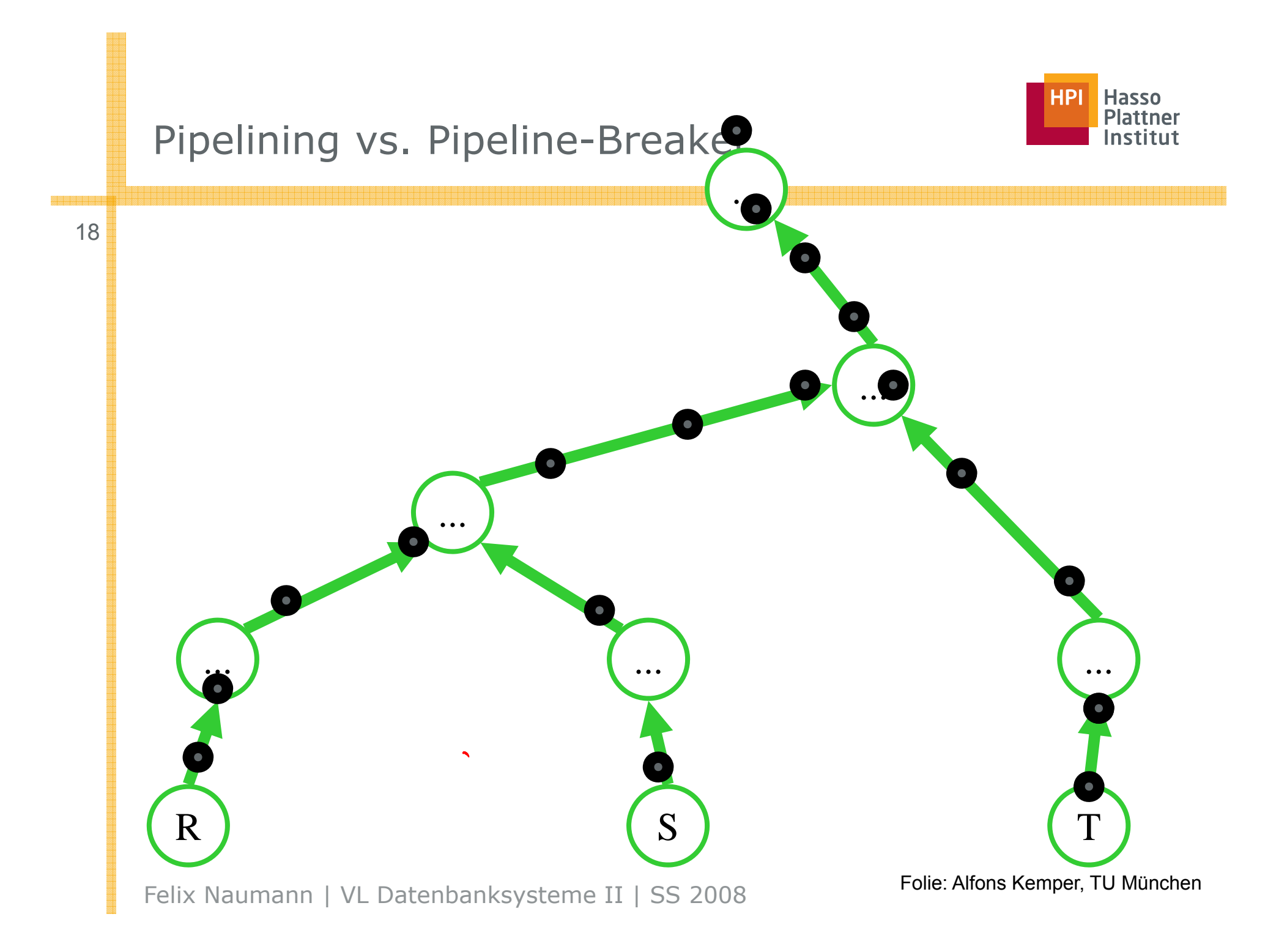

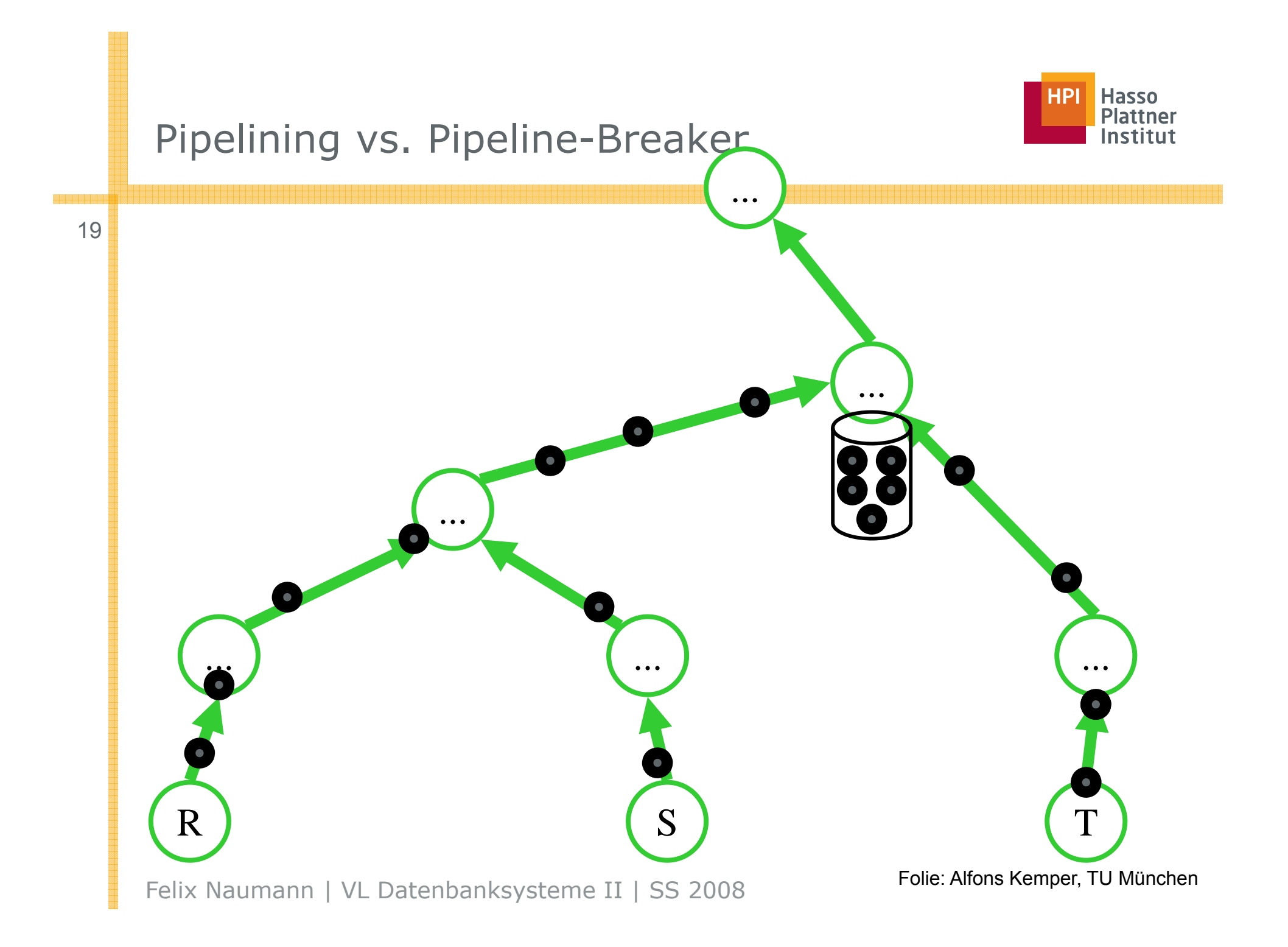

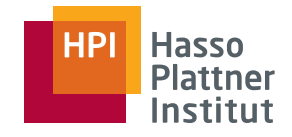

#### Iterator – Beispiele

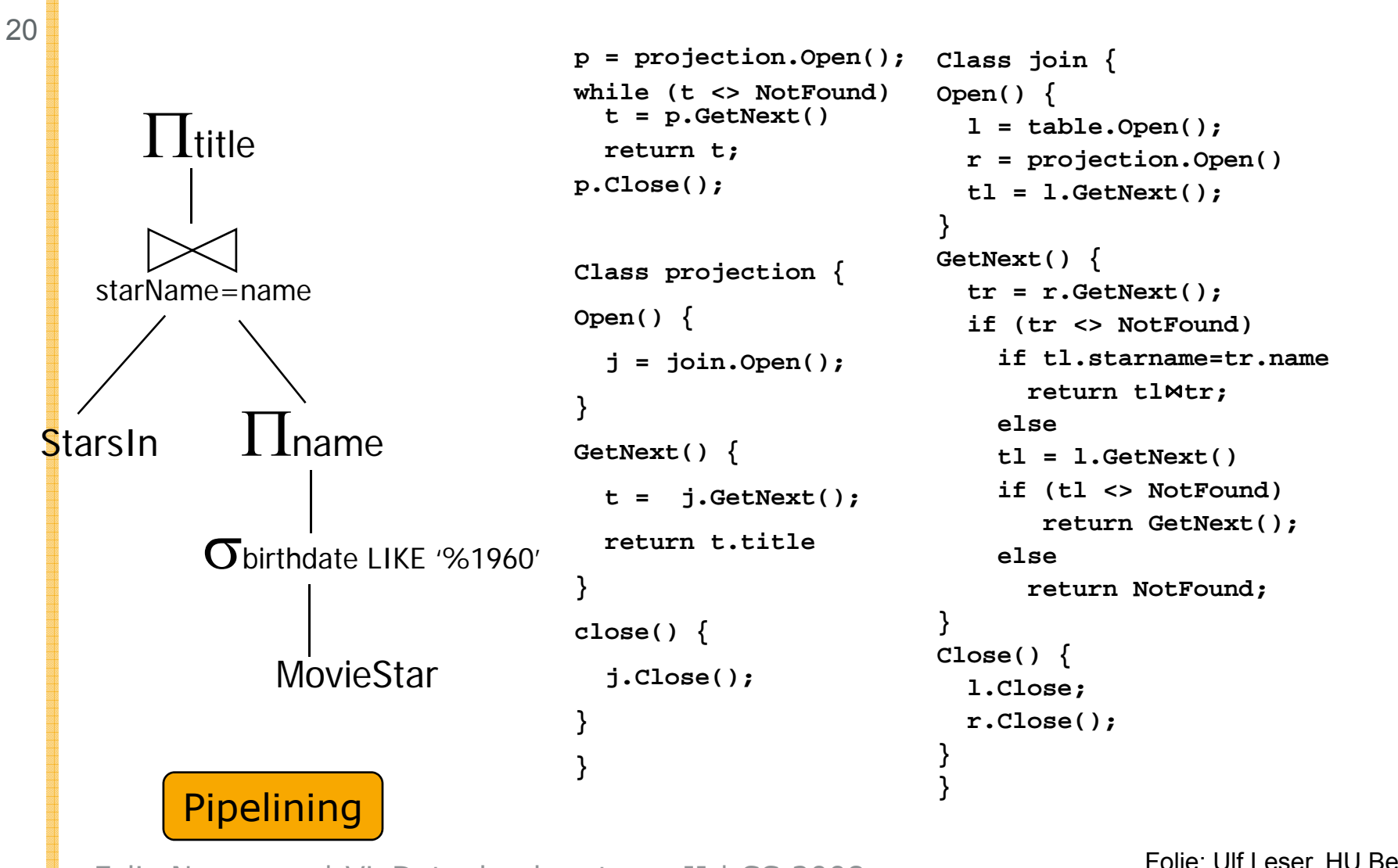

Felix Naumann | VL Datenbanksysteme II | SS 2008

Folie: Ulf Leser, HU Berlin

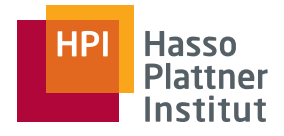

# Überblick über das Weitere

- Drei Klassen von Algorithmen
	- □Sort-basierte Algorithmen
	- □ Hash-basierte Algorithmen
	- □ Index-basierte Al gorithmen
- Drei Schwierigkeitsgrade von Algorithmen
	- □ One-Pass Algorithmen
		- ◊ Daten nur einmal von Disk lesen
		- ◊ Mindestens ein Argument passt in Hauptspeicher
			- außer Selektion und Projektion
	- □ Two-Pass Algorithmen
		- ◊ Meist einmal lesen, einmal schreiben, nochmal lesen
		- ◊ TPMMS
		- ◊ Gewisse Größenbeschränkung auf Input
	- □ Multipass Algorithmen
		- ◊ Unbeschränkt in Inputgröße
		- ◊ Rekursive Erweiterungen von Two -Pass Algorithmen
	- □ U.a. abhängig vom Operator

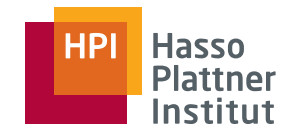

# Überblick

- Physische Operatoren
- One-Pass Algorithmen
- Nested Loop Join
- Sort-basierte Two-Pass Algorithmen
- Hash-basierte Two-Pass Algorithmen
- Index-basierte Algorithmen
- Puffermanagement

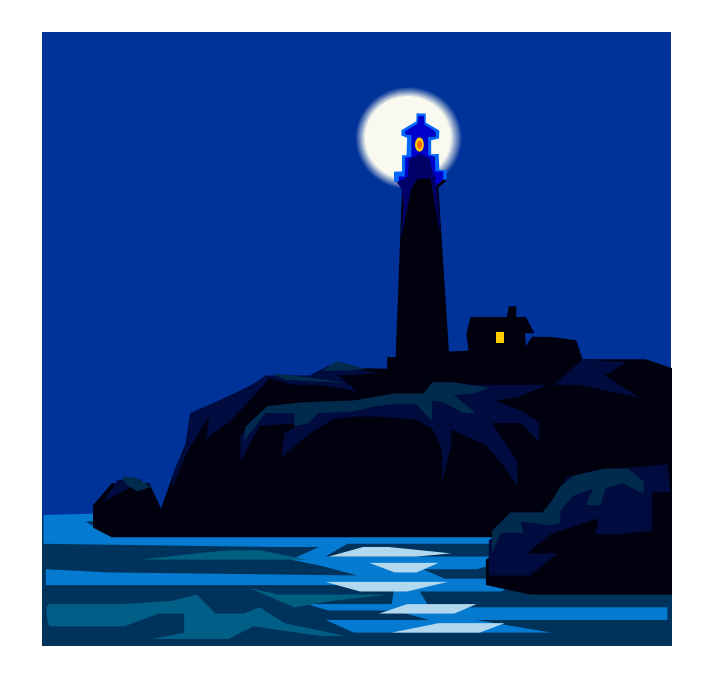

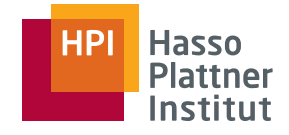

# Operatorklassen

■ Tupel-basierte unäre Operatoren

- □ Benötigen jeweils nur sehr kleinen Teil des Input gleichzeitig im Hauptspeicher
- □ Projektion, Selektion, Multimengen-Vereinigung
- Relationen-basierte unäre Operatoren
	- □ Benötigen gesamte Relation im Hauptspeicher
	- □Deshalb Beschränkung der Inputgröße auf Hauptspeichergröße
	- □ Gruppierung, Duplikateliminierung
- Relationen-basierte binäre Operatoren
	- □ Benötigen mindestens eine gesamte Relation im Hauptspeicher
		- ◊ Falls sie one-pass sein sollen
	- □ Alle Mengenoperatoren (außer Multimengen-Vereinigung)

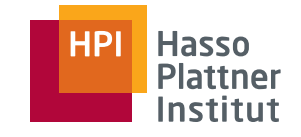

# Tupel-basierte unäre Operatoren

- Algorithmus für Selektion und Projektion offensichtlich
	- □ Unabhängig von Hauptspeichergröße
- Speicherkosten: 1
- ■ I/O Kosten: Wie table-scan oder index-scan
	- □ B, falls geclustert
	- $\Box$  T, falls nicht geclustert
	- □Weniger, falls Selektion auf Suchschlüssel eines Index
- Puffer > 1 nützlich. Wieso?
	- □ "Daten gemäß Zylinder organisieren"
	- □Alle Blocks eines Zylinders gleichzeitig lesen.

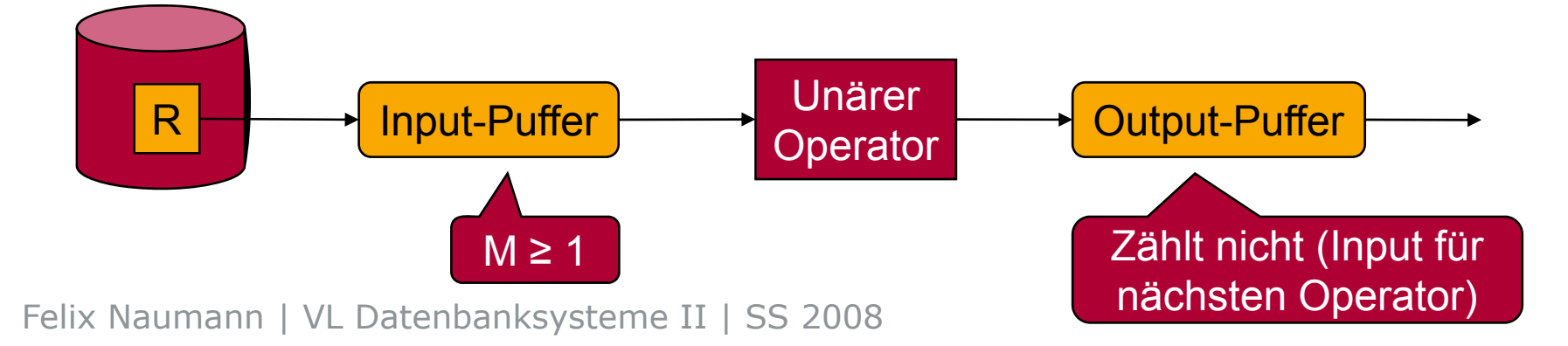

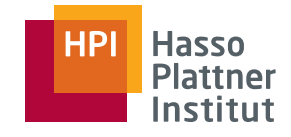

■ Operatoren: Duplikateliminierung und Gruppierung

- □ Ganze Relation muss in den Hauptspeicher passen
- Genereller "Trick": Bewahre nur "Repräsentanten" im Hauptspeicher
	- □Duplikateliminierung: Eindeutige Repräsentation schon gesehener Tupel
	- □ Gruppierung: Gruppierungsattribute und aggregierte Teilergebnisse

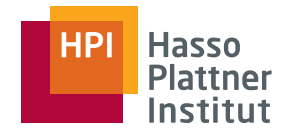

# Duplikateliminierung

■ Tupel für Tupel einlesen

- □Erstes Mal dieses Tupel gesehen -> Ausgabe
- □ Schon mal gesehen -> nix tun
- Puffer merkt sich welche Tupel bereits gesehen wurden
	- □ Datenstruktur wichtig (trotz I/O Dominanz)
		- ◊ Einfügen eines Tupels und Finden eines Tupels in fast konstanter Zeit
		- ◊ Z.B. Hashtabelle, balancierter Binärbaum
		- ◊ Geringer Speicher-overhead
- $\blacksquare$  Wahl von M: B( $\delta(R)) \leq M$

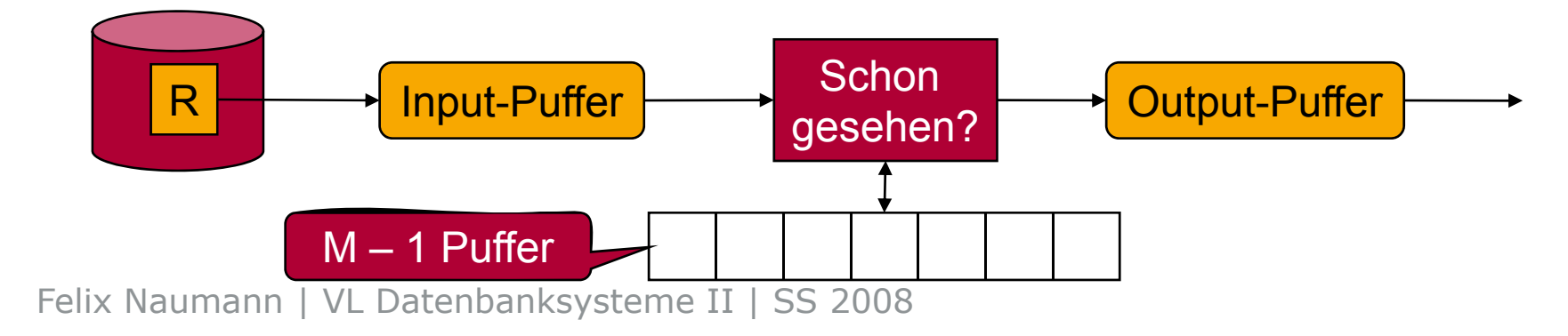

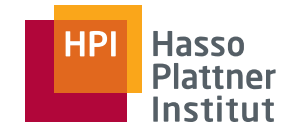

### Gruppierung

- <sup>27</sup> Idee: Erzeuge im Hauptspeicher einen Eintrag pro Gruppe
	- Also ein Eintrag pro Gruppierungswert
	- ■ Dazu: Kumulierte Werte für aggregierte Attribute
		- □ Einfach: MIN/MAX, COUNT, SUM
		- □ Schwerer: AVG (Warum?)
			- $\diamond$  AVG ist nicht assoziativ.
			- ◊ Merke COUNT und SUM
			- ◊ AVG erst am Ende berechnen
	- Wieder: Datenstruktur im Hauptspeicher ist wichtig.
	- Output: Ein Tupel pro Eintrag
		- □ Output erst nachdem letzter Input gesehen wurde (Blockierend)
	- Hautspeicherkosten: Schwer abzuschätzen
		- □ Einträge selbst können größer oder kleiner als Tupel sein
		- □ Anzahl der Einträge höchstens so groß wie T
		- □ Meistens M << B

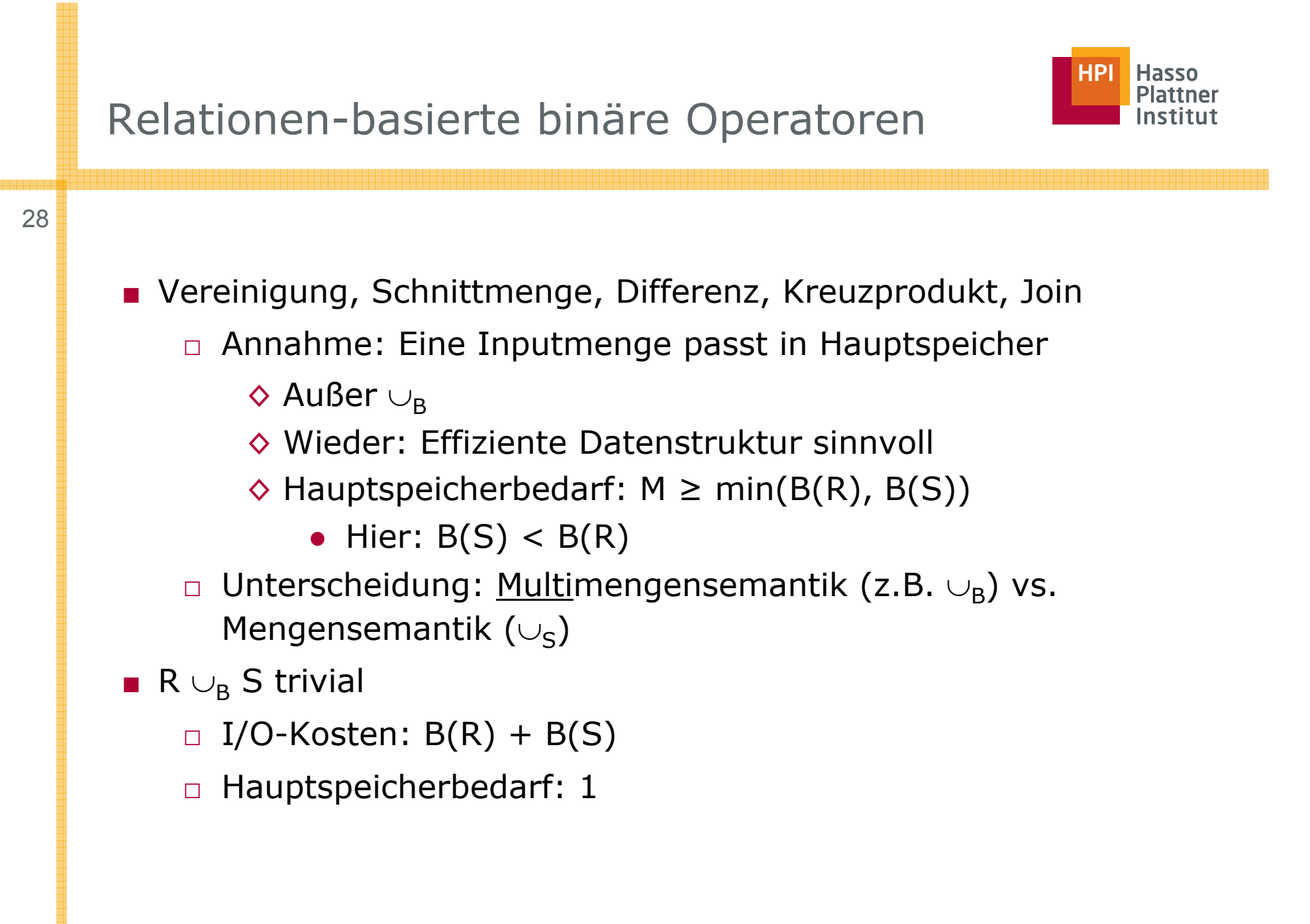

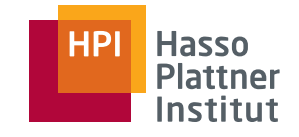

- $\blacksquare$  R  $\cup_{\mathsf{S}}$  S
	- □ Lese alle Tupel aus S und baue Datenstruktur auf
		- ◊ Schlüssel ist gesamtes Tupel
	- □ Gebe alle diese Tupel aus
	- □ Lese R ein
		- ◊ Falls schon vorhanden: Nix tun
		- ◊ Fall nicht: Ausgeben

 $\blacksquare$  R  $\cap_{\mathsf{S}} \mathsf{S}$ 

- □ Zunächst wie R $\cup_{\mathsf{S}}\mathsf{S}$  aber keine Tupel ausgeben
- □ Lese R ein
	- ◊ Falls vorhanden: Ausgabe
	- ◊ Falls nicht vorhanden: Nix tun
- □ Annahme: R und S sind Mengen

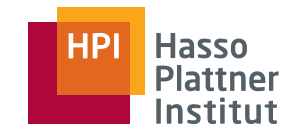

■ Mengen-Differenz

30

- □ Nicht kommutativ!
- □ Annahme:
	- ◊ R und S sind Mengen
	- $\diamond$  S ist kleiner als R
- □ Zunächst: Lese S in effiziente Datenstruktur ein
	- ◊ Gesamtes Tupel ist Schlüssel

 $\blacksquare$  R  $\mathord{\text{--}}_{\mathsf{S}}$  S

□ Lese R ein

- ◊ Falls Tupel schon vorhanden: Nix tun
- ◊ Falls nicht vorhanden: Ausgabe

■ S <sup>−</sup><sup>S</sup> R

- □ Lese R ein
	- ◊ Falls Tupel schon vorhanden: Lösche aus Datenstruktur
	- ◊ Falls nicht vorhanden: Nix tun
- □Gebe übrig gebliebenen Tupel aus.

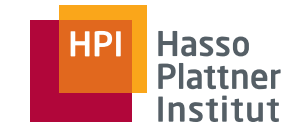

- $\blacksquare$  R  $\cap_\mathtt{B}$  S
	- □ Lese S ein
		- ♦ Merke einen COUNT-Wert pro Tupel
		- ◊ Kann etwas mehr Speicher kosten (i.d.R. weniger)
	- □ Lese R ein
		- ◊ Falls nicht bereits vorhanden: Nix tun
		- ◊ Falls vorhanden und COUNT > 0: Ausgabe und COUNT reduzieren
		- ◆ Sonst: Nix tun

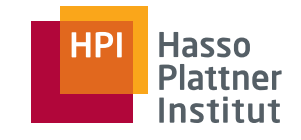

- Multimengendifferenz
	- □ S <sup>−</sup><sup>B</sup> R
		- ◊ Lese S ein und speichere einen COUNT-Wert
		- ◊ Lese R ein
			- Falls Tupel schon vorhanden: Verringere COUNT
			- Falls nicht vorhanden: Nix tun
		- $\diamond$  Gebe Tupel mit COUNT  $>$  0 entsprechend oft aus.

□ R <sup>−</sup><sup>B</sup> S

- ◊ Lese S ein und speichere einen COUNT-Wert (c)
	- c Gründe ein Tupel aus R nicht auszugeben
- ◊ Lese R ein
	- Falls Tupel schon vorhanden und COUNT > 0: COUNT verringern
	- Falls Tupel schon vorhanden und COUNT = 0: Ausgabe
	- Falls nicht vorhanden: Ausgabe

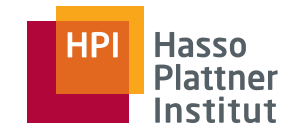

#### ■ R <sup>×</sup> S

- □ Lese S in Hauptspeicher ein
	- ◊ Datenstruktur egal
- □ Lese R ein
	- ◊ Konkateniere mit jedem Tupel aus S
	- ◊ Ausgabe
- □ Rechenzeit pro Tupel lang: Ausgabe ist eben groß
- R(X,Y)  $\bowtie$  S(Y,Z) (natural join)
	- □ Lese S in Hauptspeicher ein
		- $\Diamond$  Y als Suchschlüssel
	- □ Lese R ein
		- ◊ Für jedes Tupel, suche passende Tupel aus S und gebe aus
	- $\Box$  I/O Kosten: B(R) + B(S)
	- □ Annahme: B(S) ≤ M-1 bzw. vereinfacht: B(S) ≤ M
	- □ Equi-join analog
	- □Theta-join: Kreuzprodukt + Selektion

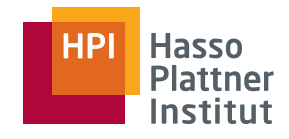

# Überblick

- Physische Operatoren
- One-Pass Algorithmen
- Nested Loop Join
- Sort-basierte Two-Pass Algorithmen
- Hash-basierte Two-Pass Algorithmen
- Index-basierte Algorithmen
- Puffermanagement

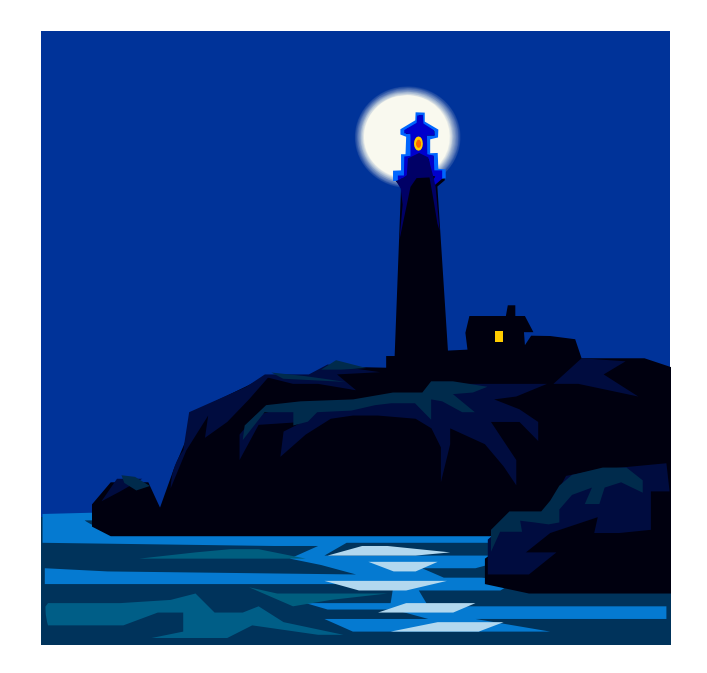

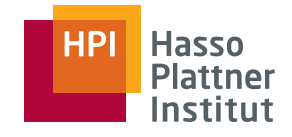

- 1,5-pass Algorithmen
	- □ Eine Relation nur einmal einlesen
	- □ Die andere Relation mehrfach einlesen
- Größe beider Relationen beliebig
- Tupel-basierte Variante Naïv

```
□ FOR EACH TUPLE s IN S DO
```

```
FOR EACH TUPLE r IN R DO
```
 $IF (r.Y = s.Y) THEN OUTPUT (r \bowtie s)$ 

 $\text{I/O-Kosten: } \mathsf{T(S)} \cdot \mathsf{T(R)}$ 

- □ Verbesserungen
	- $\diamond$  Index auf Joinattribut in R (später)
	- ◊ Aufteilung der Tupel auf Blöcke berücksichtigen (gleich)

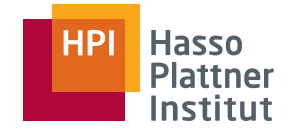

#### Iterator für Tupel-basierten NLJ

36

```
■ Open(R,S) {
  R.Open(); 
                          ■ GetNext(R,S) {
                           REPEAT {
  S.Open();
  s := S.GetNext();
}
                           r := R.GetNext();
                            IF (NOT Found ) { 
                            /* R is exhausted for the current s */
                              R.Close();
                              s := S.GetNext();
                              IF (Not Found) RETURN; 
                             /* b h d S h d */
 both R and S are exhausted ■ Close(R,S) {
  R.Close();
                              R.Open();
                              r := R.GetNext();
  } S.Close();
} }
                           UNTIL( r.Y = s.Y )
                           RETURN join of r and s;
                            }
                                                        Vorteil: Pipelining
```
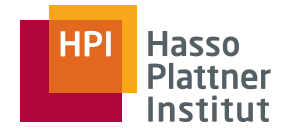

#### Block-basierter NLJ

37

#### Ideen

- Organisiere Tupel nach Blöcken
	- $\Box$  Sinnvoll für innere Schleife
- Nutze Hauptspeicher
	- □ So viel wie möglich von S (äußere Schleife) halten
	- $\Box$  => Ein R-Tupel wird nicht nur mit einem, sondern mit vielen S-Tupeln verjoint.
- Annahmen
	- $\Box$   $\mathsf{B}(\mathsf{S}) \leq \mathsf{B}(\mathsf{R})$  (wie bisher)
	- $\Box$  B(S) > M (schwieriger als bisher in 1-pass)
	- □ Effiziente Datenstruktur für S im Hauptspeicher

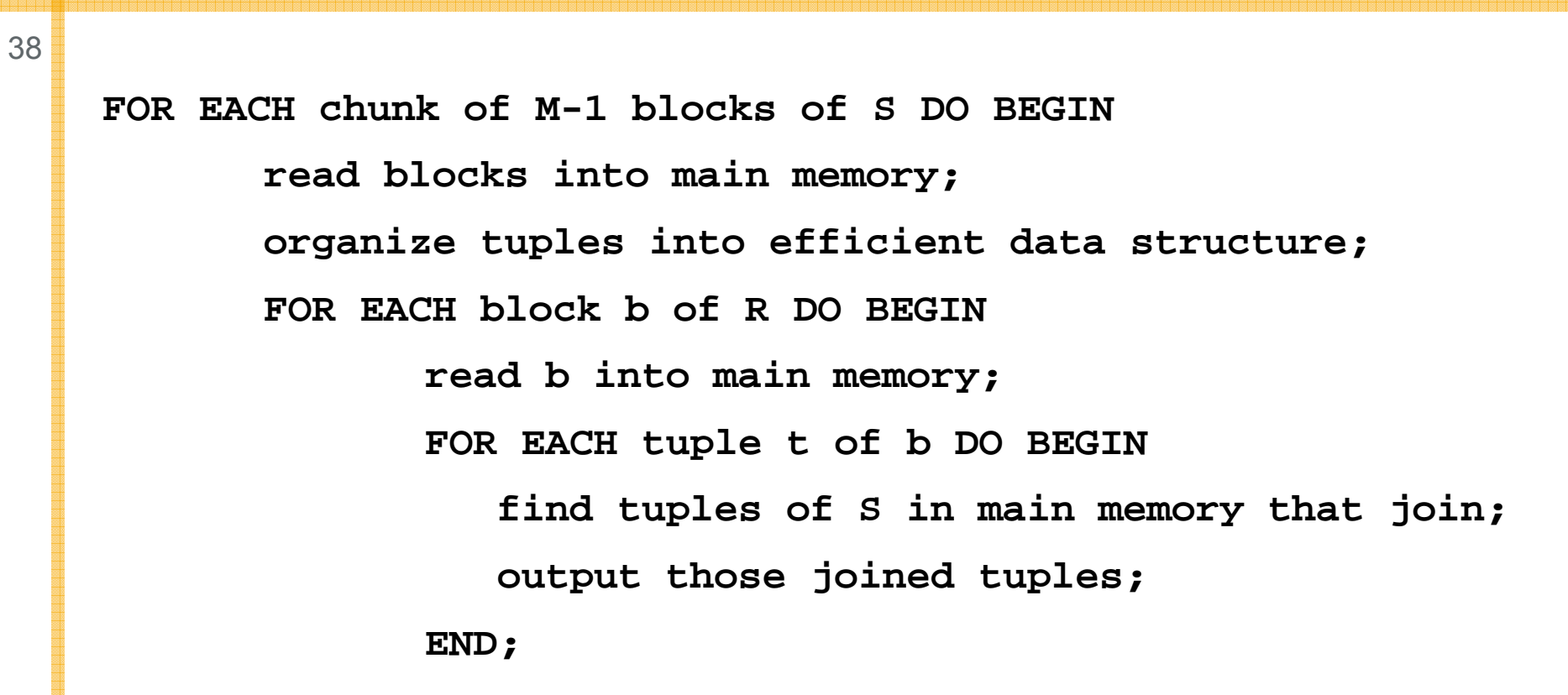

**END;**

**END;**

Drei Schleifen?

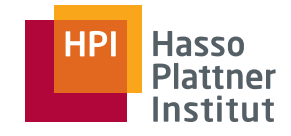

### Block-basierter NLJ – Kosten

39

- B(R) =  $1.000$
- $\blacksquare$  B(S) = 500
- M = 101
- => 5x äußere Schleife á 100 I/O
- => jeweils 1.000 I/O für R
- $\blacksquare = 5.500$  I/O
- Nun: R in äußerer Schleife
	- □ => 10x äußere Schleife á 100 I/O
	- □ => jeweils 500 I/O für S
	- $\Box$  = 6.000 I/O
- $\blacksquare$  => Kleinere Relation sollte außen sein.

 **FOR EACH chunk of M-1 blocks of S DO BEGINread blocks into main memory; organize tuples into data structure; FOR EACH block b of R DO BEGINread b into main memory; FOR EACH tuple t of b DO BEGIN find tuples of S in memory that join; tuples output those joined tuples; END; END;**

**END;**

■

• Extremfall 1• B(S) =  $100\,$ • B(S) = 100<br>• B(R)= 1.000.000 • 10.000x äußere Schleife á 100 + 100 I/O • = 10.000 x 200 = 2.000.000 I/O • Extremfall 2• 1x äußere Schleife á 100 + 1.000.000 I/O  $\bullet$  = 1x 1.000.100 I/O

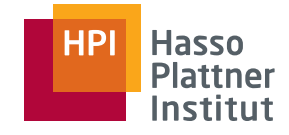

### Block-basierter NLJ – Kosten

■ Allgemeinere Berechnung

□ Äußere Schleife: **organize tuples into data structure;** B(S)/(M-1)-fach

□ Jeweils

 $\diamond$  B(R) Blöcke von R

□ Zusammen

$$
\frac{B(S)}{M-1}(M-1+B(R))
$$
  
= B(S) + 
$$
\frac{B(S)B(R)}{M-1}
$$
  

$$
\approx B(S)B(R)/M
$$

Felix Naumann | VL Datenbanksysteme II | SS 2008

 **FOR EACH chunk of M-1 blocks of S DO BEGIN read blocks into main memory;**  $\Diamond$  M-1 Blöcke von S<sup>FOR EACH tuple t of b DO BEGIN</sup> organize tuples into data structure; **FOR EACH block b of R DO BEGINread b into main memory; find tuples of S in memory that join; output those joined tuples; END; END;**

**END;**

■

## Zusammenfassung bisheriger Algorithmen

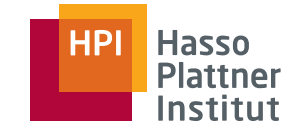

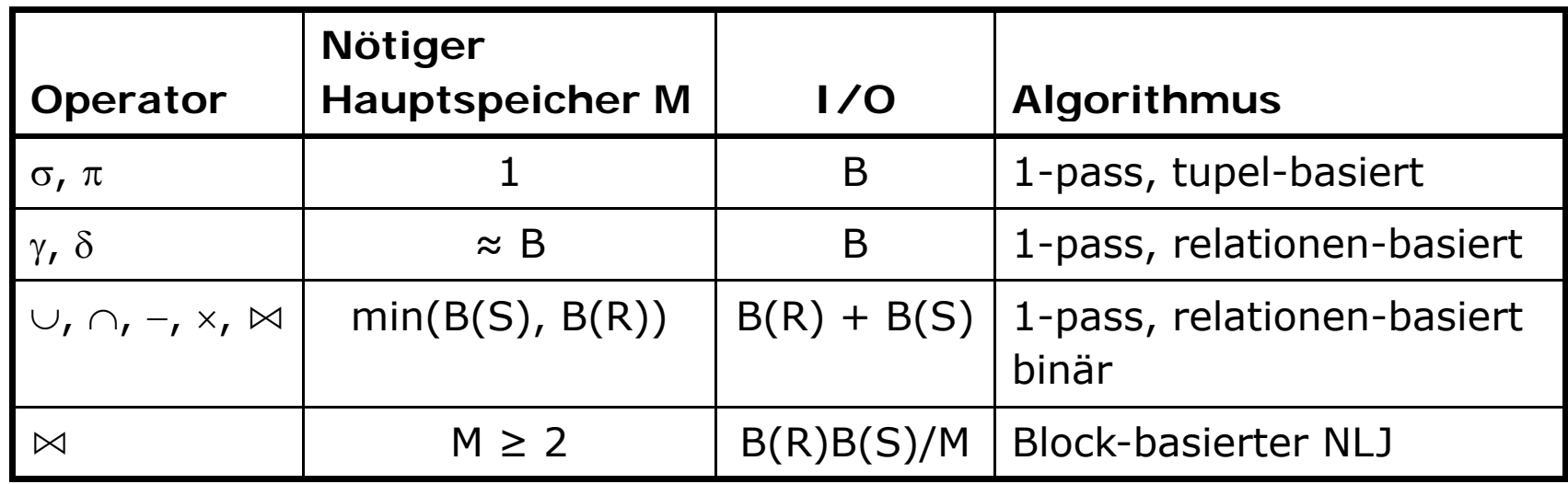

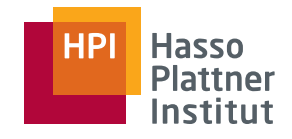

## Überblick

- Physische Operatoren
- One-Pass Algorithmen
- Nested Loop Join
- Sort-basierte Two-Pass Algorithmen
- Hash-basierte Two-Pass Algorithmen
- Index-basierte Algorithmen
- Puffermanagement

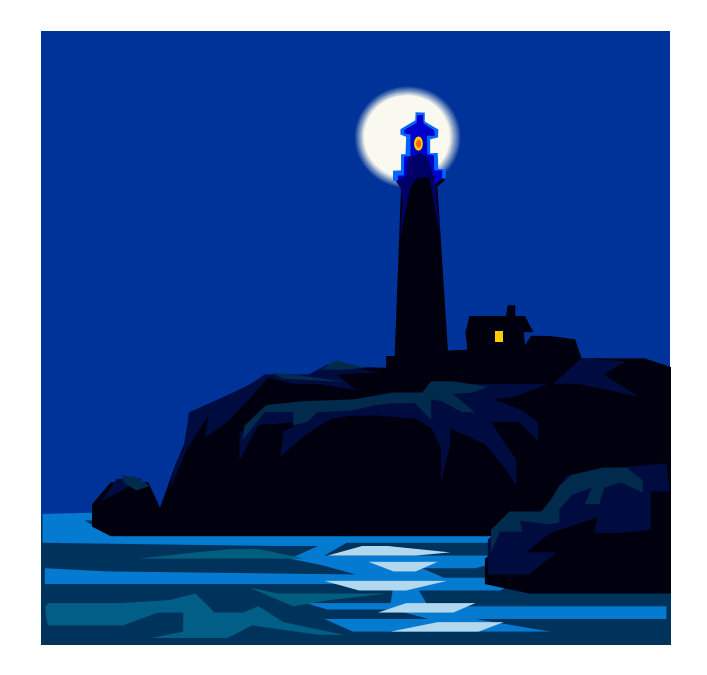

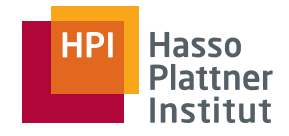

## 1-, 2-, Mehr-Phasen

- Bisher: One-Pass Algorithmen; eine Relation passt in Hauptspeicher
- Nun: Two-Pass Algorithmen; keine Relation passt in Hauptspeicher
- Zwei Phasen
	- □ Einlesen der Daten
	- □ Verarbeitung der Daten (hier: Sortierung von Teillisten)
	- □ Schreiben der Daten
	- □ Wiedereinlesen der Daten (hier: Merging der Teillisten)
		- ◊ Hier unterscheiden sich die Algorithmen
- Mehr-Phasen?
	- □ Zwei Phasen reichen meist
	- □ Verallgemeinerung zu Mehr-Phasen einfach

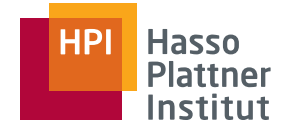

## Duplikateliminierung

44

#### Idee: Ähnlich wie TPMMS

■ …

- Ein Block pro sortierter Teilliste
	- □Betrachte jeweils erstes Tupel
	- □ Suche kleinstes Tupel
	- □ Gib ein dieses Tupel aus; verwerfe alle anderen identischen Tupel

■ Beispiel

- □ M = 3 + 1; 2 Tupel pro Block
- □ 17 Tupel: 2, 5, 2, 1, 2, 2, 4, 5, 4, 3, 4, 2, 1, 5, 2, 1, 3
- □ Phase 1: 3 sortierte Teillisten
- □ Phase 2: s.o.

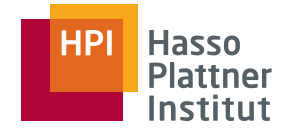

#### Duplikateliminierung – Kosten

- ■ Wie TPMMS
	- 1. B(R) für Einlesen in Phase 1
	- 2. B(R) für Schreiben der Teillisten
	- 3. B(R) für Lesen der Teillisten
	- □ $\Box$  Zusammen: 3 $\cdot$ B(R)
- ■One-pass Algorithmus: 1·B(R)
- ■ Aber hier größerer Input möglich
	- □One-pass: B ≤ M
	- □ $\Box$  Two-pass:  $\mathsf{B}\le\mathsf{M}^{\mathsf{2}}$

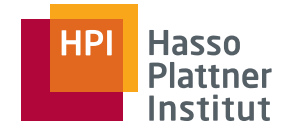

## Gruppierung und Aggregation

- ■ Phase 1
	- 1. Lese R ein (jeweils M Blöcke)
	- 2. Sortiere M Blöcke nach Gruppierungsattribut(en)
	- 3. Schreibe sortierte Teillisten
- ■ Phase 2
	- 1. Lade jeweils einen Block jeder Teilliste
	- 2. Suche kleinste Schlüssel (neue Gruppe)
	- 3. Aggregiere alle Tupel mit diesem Schlüssel
		- ◊ Gegebenenfalls Blöcke nachladen
	- 4. Gebe ein Tupel mit aggregierten Werten (und gegebenenfalls Gruppierungsattribut) aus.
	- 5. Suche nächst kleineren Schlüssel
- ■ $I/O$ -Kosten: 3B(R) Maximale Größe: B(R)  $\leq M^2$

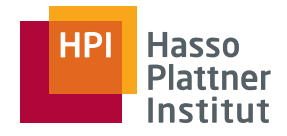

## Vereinigung (binär)

- 1. Lese R ein und schreibe sortierte Teillisten
	- □Sortierschlüssel ist gesamtes Tupel
- 2. Lese S ein und schreibe sortierte Teillisten
	- $\Box$ Sortierschlüssel ist gesamtes Tupel
- 3. Lese jeweils einen Block aus beiden Mengen sortierter Teillisten
- 4. Suche kleinste Tupel aus allen Blöcken
	- □-> Ausgabe
	- □ Entfernung aus allen anderen Teillisten
		- ◊ Zur Not: Blöcke nachladen
- 5. Suche nächstes kleinstes Tupel
- ■ Funktioniert für Mengen und Multimengen
	- □Bei Multimengen ist one-pass Algorithmus besser
- $\blacksquare$  I/O-Kosten: 3(B(R) + B(S))
- ■Maximale Größe:  $B(R) + B(S) \leq M^2$

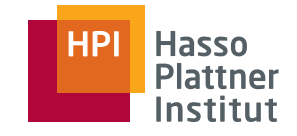

- 1. Sortierung und Laden der Teillisten wie bei Vereinigung
- 2. Suche kleinstes Tupel *t*
- 3. Zählen
	- □ count(R, *t*) = Anzahl der Vorkommen von *t* in R
	- □ count(S, *t*) analog
	- □ Gegebenen falls nachladen
- ∩<sub>S</sub>: Ausgabe von *t* falls count(R, *t*) > 0 und count(S, *t*)>0
- ∩<sub>B</sub>: Ausgabe von *t* min(count(R, *t*), count(S, *t*)) mal
	- □ Gegebenenfalls nicht ausgeben (wenn ein count = 0)
- R-<sub>S</sub>S: Ausgabe von *t* falls count(R, *t*) > 0 und count(S, *t*) = 0
- ■R–<sub>B</sub>S: Ausgabe von t count(R, t) – count(S, t) mal
- $\blacksquare$  I/O-Kosten: 3(B(R) + B(S))
- ■**Maximale Größe: B(R) + B(S)**  $\leq M^2$

## Einfacher, Sort-basierter Join Algorithmus

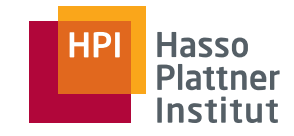

- Neues Problem: Alle Tupel mit gleichem Joinattributwert müssen ■gleichzeitig im Hauptspeicher sein.
- ■ Lösungsidee: Reserviere so viel Speicher wie möglich für aktuelle Jointupel
	- □ Reduziere Speicherbedarf anderer Algorithmusteile
- R(X, Y)  $\bowtie$  S(Y, Z)
- ■ Sortiere R und S jeweils gemäß Y mit TPMMS
	- □ Inkl. letzter Phase (Schreiben des sortierten Ergebnisses)
- ■ Merge R und S
	- 1. Jeweils ein Block
	- 2. Suche insgesamt kleinstes Y in beiden Blocks
	- 3. Falls nicht in anderem Block vorhanden: Entferne alle Tupel mit diesem Y
	- 4. Falls vorhanden: Identifiziere alle Tupel mit diesem Y
		- ◊ Gegebenenfalls nachladen
	- 5. Gebe alle Kombinationen aus
	- 6. Lade gegebenenfalls Tupel nach

#### Einfacher, Sort-basierter Join Algorithmus – Kosten

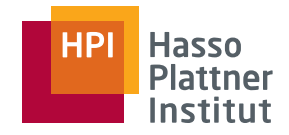

- R: 1000 Blocks; S: 500 Blocks; M = 101
- $\blacksquare$  TPMMS: 4(B(R) + B(S)) = 4·1500 = 6000 I/O
- Merging: Nochmals R und S lesen: 1500 I/O
	- □ Nur 2 Blocks werden benötigt
	- □ Aber: Alle Tupel mit einem bestimmten Y -Wert müssen in 99 Blöcke passen
- I/O:  $5(B(R) + B(S))$ ; Hauptspeicher: B $(R)$ ≤M<sup>2</sup> und B $(S)$ ≤M<sup>2</sup>
- Vergleich zu nested loops: 5500 I/O
	- □ Aber nested loops ist quadratisch: B(R)B(S)/M
	- □ Sort-based join ist linear
	- $\Box$  Gleich noch Verbesserung auf 3(B(R) + B(S))

#### Einfacher Sort-basierter Join Algorithmus – Erweiterung

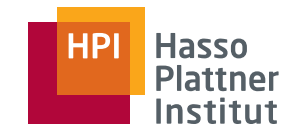

- Falls alle Tupel mit einem bestimmten Y-Wert nicht in Hauptspeicher passen
	- □ Falls alle solche Tupel einer Relation in M-1 Blöcke passen
		- ◊ One-pass join
	- □ Falls nicht
		- $\diamond$  Nested loop join
- Fallunterscheidung kann überflüssiges I/O kosten.
- Analyse
	- □ Y ist oft in einer Relation ein Schlüssel => leicht
	- □Oft sind viele Speicherblöcke übrig, da  $B(R)+B(S) << M^2$

## Sort-basierter Join Algorithmus – Verbesserung

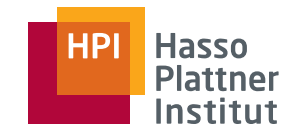

52

- Idee: Kombiniere 2te Phase des TPMMS mit dem Joinen
	- $\Box\ =$  , sort-join", "merge-join", "sort-merge-join"

■ Annahmen

- □ Anzahl aller Teillisten (aus R und S) ≤ M
- □ Tupel mit gemeinsamen Y -Werten passen zusammen in verbleibenden Hauptspeicher

■ R: 1000 Blocks; S: 500 Blocks; M = 101

- □ Phase 1: 10 Teillisten für R, 5 Teillisten für S
- □ Phase 2: 15 Blöcke gleichzeitig im Hauptspeicher
	- $\diamond$  => 86 freie Blöcke für aktuelle Join-Tupel
- □ Zusammen 3(B(R)+ B(S)) = 4500 I/O

### Zusammenfassung – sortbasierte, twopass Algorithmen

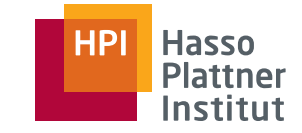

**Operator Nötiger Hauptspeicher M I/O** γ, δ 3B $\sqrt{B}$ ∪, ∩, − $\sqrt{B(R) + B(S)}$  3(B(R) + B(S))  $\bowtie$  $\bowtie$   $\bigvee$  max $(B(R), B(S))$  | 5(B(R) + B(S))  $\bowtie$  $B(R) + B(S)$  $3(B(R) + B(S))$ 

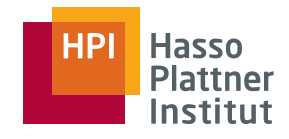

- Physische Operatoren
- One-Pass Algorithmen
- Nested Loop Join
- Sort-basierte Two-Pass Algorithmen
- Hash-basierte Two-Pass Algorithmen
- Index-basierte Algorithmen
- Puffermanagement

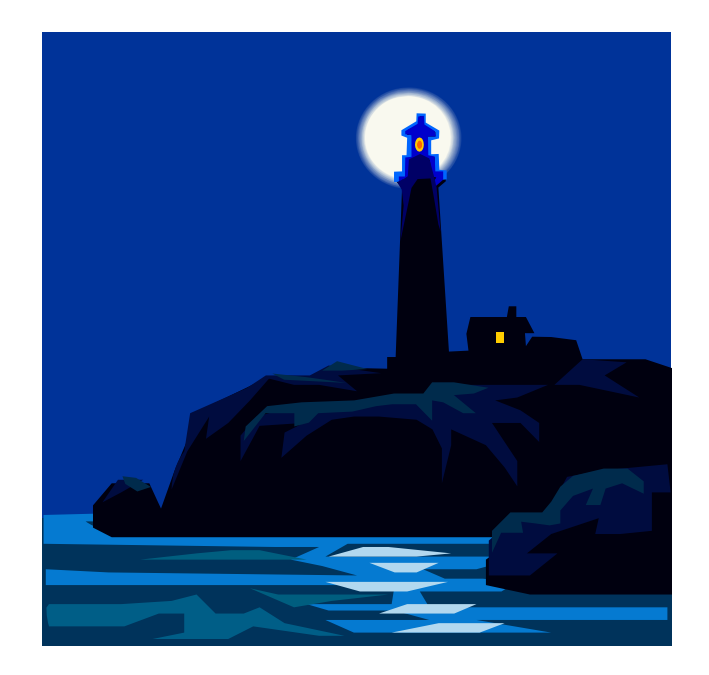

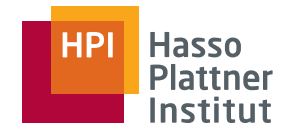

### Grundidee

- Input passt nicht in Hauptspeicher.
- Hashe alle Inputargumente.
	- □ Tupel, die <u>gemeinsam betrachtet</u> werden müssen, erhalten gleichen Hashwert.
	- □ Landen also in einem Bucket
- Unäre Operatoren: Bearbeite einen Bucket nach dem anderen
- Binäre Operatoren: Bearbeite Paare von Buckets
- Oft: Mehr als ein Block pro Bucket
- Reduktion des Speicherbedarfs um Faktor M im Vergleich zu Relationen
	- □ Verwende M Buckets
	- □ Mindestens ein Bucket muss in Hauptspeicher passen.

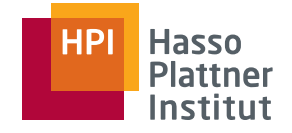

## Partitionierung mittels Hashing

- Grundalgorithmus
- Gegeben M Puffer, verteile R auf M-1 Buckets
	- □ Möglichst gleicher Größe
- Ein Bucket pro Puffer
- Letzter Puffer für Einlesen der Tupel aus R
- Idee
	- □ Für jedes Tupel aus R berechne *h*(t) und kopiere Tupel in entsprechenden Bucket.
	- □ Falls voll: Schreibe auf Overflowblock auf Disk
	- □ Am Ende: Schreibe auch alle Buckets auf Disk

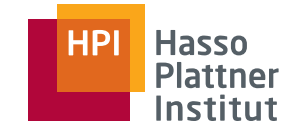

#### Partitionierung mittels Hashing

Felix Naumann | VL Datenbanksysteme II | SS 2008

```
initialize M-1 ??? buckets using M-1 empty buffers;
FOR each block b of R DO BEGINread block b into M-th bufferFOR each tuple t in b DO BEGIN
       IF buffer for bucket h(t) has no room for t THEN
               BEGINcopy the buffer to disk; /* overflow */
                 initialize a new empty block in that buffer;
               END
;
       copy t to buffer for bucket h(t);
  END;
END;
FOR each bucket DOIF the buffer for this bucket is not empty THEN
       write the buffer to disk;
```
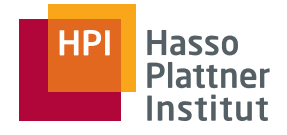

# Duplikateliminierung δ(R)

■ Algorithmus wie eben:

- □ Ganzes Tupel als Hash-Input (ist das nötig?)
- Duplikate landen im gleichen Bucket.
- ■ Betrachte jeden Bucket einzeln.
	- □Duplikateliminierung innerhalb des Buckets
	- □ Danach Bucket ausgeben
		- ◊ (Vereinigung aller Buckets)
- Annahme: Alle Blöcke eines Buckets passen in Hauptspeicher
	- □=> One-pass Algorithmus funktioniert pro Bucket
	- □Bei Gleichverteilung durch *h*: Bucket hat B(R)/(M-1) Blöcke
	- □=> R darf bis zu M(M-1) viele Blöcke umfassen
	- □ Vermutlich noch besser (wie zuvor): Es müssen nur *distinct* Tupel in Hauptspeicher passen
- I/O-Kosten: 3·B(R)

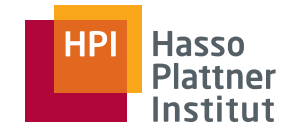

- Grundalgorithmus wie zuvor
- Aber: Hashfunktion hängt nur von Gruppierungsattributen ab.
- Dann: One-pass Algorithmus für Gruppierung auf jedem Bucket
- **Hauptspeicherbedarf: B(R)**  $\leq M^2$ 
	- □ Vermutlich viel besser: Nur ein Tupel pro Gruppe im Hauptspeicher
- I/O-Kosten: 3·B(R)

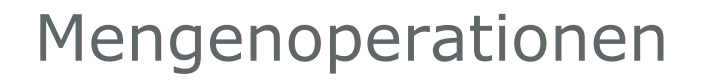

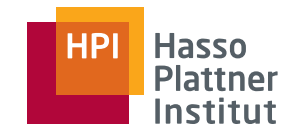

■ Bei binären Operationen: Gleiche Hashfunktion für beide Inputs!

- Mengenvereinigung:
	- $\texttt{\texttt{u}}$  Hashe R und S jeweils auf M-1 Buckets
	- □Bilde Mengenvereinigung passender Bucketpaare
- Multimengenvereinigung: Voriger Algorithmus
- Wieder: Jeweils One-pass Algorithmus anwenden
- Speicherbedarf: min(B(R), B(S))  $\leq M(M-1)$ 
	- □Warum?
	- □ Da bei One-pass Varianten kleinere Relation in Hauptspeicher passen muss
- $\blacksquare$  I/O-Kosten: 3 $\cdot$ ( B(R) + B(S) )

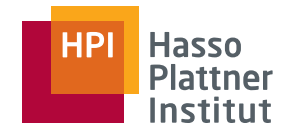

- Algorithmus wie zuvor
- Aber: Hashschlüssel sind Joinattribute
	- □ Tupel mit gleichen Joinattributwerten landen im gleichen Bucket.
- Danach One-pass Join Variante für jeden Bucket
- Beispiel von zuvor: B(R) = 1000, B(S) = 500, M = 101
- Hashing
	- □ Ca. 10 R-Blocks pro Bucket
	- □ Ca. 5 S-Blocks pro Bucket
- Min $(10, 5) = 5 =$ > One-pass Algorithmus klappt  $(5 < 101)$ 
	- □ Hole S-Bucket in Hauptspeicher; Joine Blöcke des passenden R-Buckets hinzu
- $\blacksquare$  I/O-Kosten:
	- □ 1500 für das Hashing + 1500 um Buckets zu schreiben
	- □ 1500 um Buckets zu lesen
	- □ Zusammen: 3(B(R) + B(S)) = 4500 (wie sort-basierte Methode)

## I/O Einsparungen

62

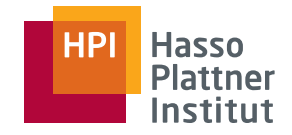

■ Grundidee: Nutze nicht verwendeten Speicher

- □ Idee 1: Verwende mehr als 1 Block pro Bucket
	- ◇ Effizienteres Schreiben (aber gleiche I/O-Kosten)
- □ Idee 2: Hybrid Hashjoin
	- ◊ Beim Hashen von S: Behalte *<sup>m</sup>* Buckets komplett im Speicher
		- Auch nach Ende des Hashens
		- Jeweils mit geeigneter Datenstruktur

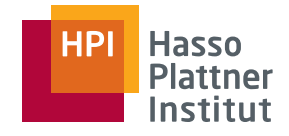

# I/O Einsparungen

- Idee 2: Hybrid Hashjoin
	- □ Beim Hashen von S: Behalte *<sup>m</sup>* Buckets komplett im Speicher
	- □ Falls k Buckets insgesamt für S nötig sind: Verwende für die übrigen
		- k *m* Buckets nur einen Block im Hauptspeicher.
	- □ Es muss gelten: ( *<sup>m</sup>* · B(S)/k ) + k *<sup>m</sup>* ≤ M
	- □ Beim Hashen von R sind im Hauptspeicher:
		- ◊ *m* Buckets für S
		- ◊ je ein Block für die k-*<sup>m</sup>* Buckets von R, deren korrespondierenden S-Buckets auf Disk sind
	- □ Falls t in einen der *<sup>m</sup>* Buckets gehasht wird
		- ◊ Joinpartner suchen
		- ◊ Gegebenenfalls direkte Ausgabe
	- □ Falls t in einen der k-*<sup>m</sup>* Buckets gehasht wird
		- ◊ Verfahre wie zuvor: Auf Disk schreiben
	- □ Phase 2 dann nur noch auf den k-*m* Buckets

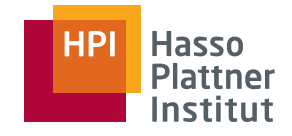

## Hybrid Hashjoin – Analyse

■ Einsparungen

64

- □ 2 I/Os für jeden Block, der im Hauptspeicher gehalten werden kann (nämlich *m*/k aller Buckets)
- □ Einsparung also 2(*m*/k) (B(R) + B(S))
- => Maximiere (*m*/k), gegeben ( *m* · B(S)/k ) + k *m* ≤ M
	- □ Lösung: Wähle *<sup>m</sup>* = 1 und minimiere k.
		- ◊ Intuition: Alle Puffer bis auf k *<sup>m</sup>* werden verwendet, um Tupel im Hauptspeicher zu halten; davon bitte möglichst viele
- Minimierung von k (gesamte Anzahl der Buckets): Wähle Bucketgröße so, dass ein Bucket gerade eben in Hauptspeicher passt.
	- □ Bucketgröße M
	- □ => k = B(S) / M
		- ◊ => nur ein Bucket passt in Hauptspeicher (=> *<sup>m</sup>* = 1)
	- $\Box$  Bucketgröße eigentlich etwas kleiner, damit die übrigen Buckets durch mindestens einen Block repräsentiert werden können
- => Einsparungen (2M / B(S))  $\cdot$  (B(R) + B(S))
- ■ $=$  > I/O-Kosten: (3 – (2M/B(S)))  $\cdot$  (B(R) + B(S))

Wähle wenige große Buckets statt viele kleine.

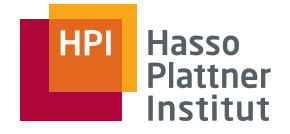

## Hybrid Hashjoin – Beispiel

65

- B(R) = 1000, B(S) = 500, M = 101
- Wähle k = B(S) / M = 500 / 101 ≈ 5
	- □ => Ein Bucket hat ca. 100 Blocks
	- □ $\Rightarrow$  104 Hauptspeicher nötig ( $> 101$ )
		- $\diamond$  +1 für Lesen der Relation
	- □ => Besser k = 6
- Je 1 Puffer für erste 5 Buckets und 96 Puffer für letzten Bucket
	- □ +1 für Lesen der Relation
	- □ Erwartete Größe: 500/6 ≈ 83

■ Phase 1

- □ I/O-Kosten für S: 500x lesen und 417x schreiben
- □ I/O-Kosten für R: 1000x lesen und 833x schreiben (5 der 6 Buckets)
- Phase 2
	- □ Alle geschriebenen Blöcke wieder lesen: 417 + 833 = 1250
- Zusammen: 500 + 1000 + 2 $(417 + 833)$  = 4000 I/Os
	- □ < 4500 bei einfachen Hash-Join bzw. Sort merge Join!

## Zusammenfassung Hash-basierter Verfahren

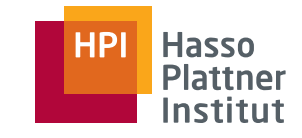

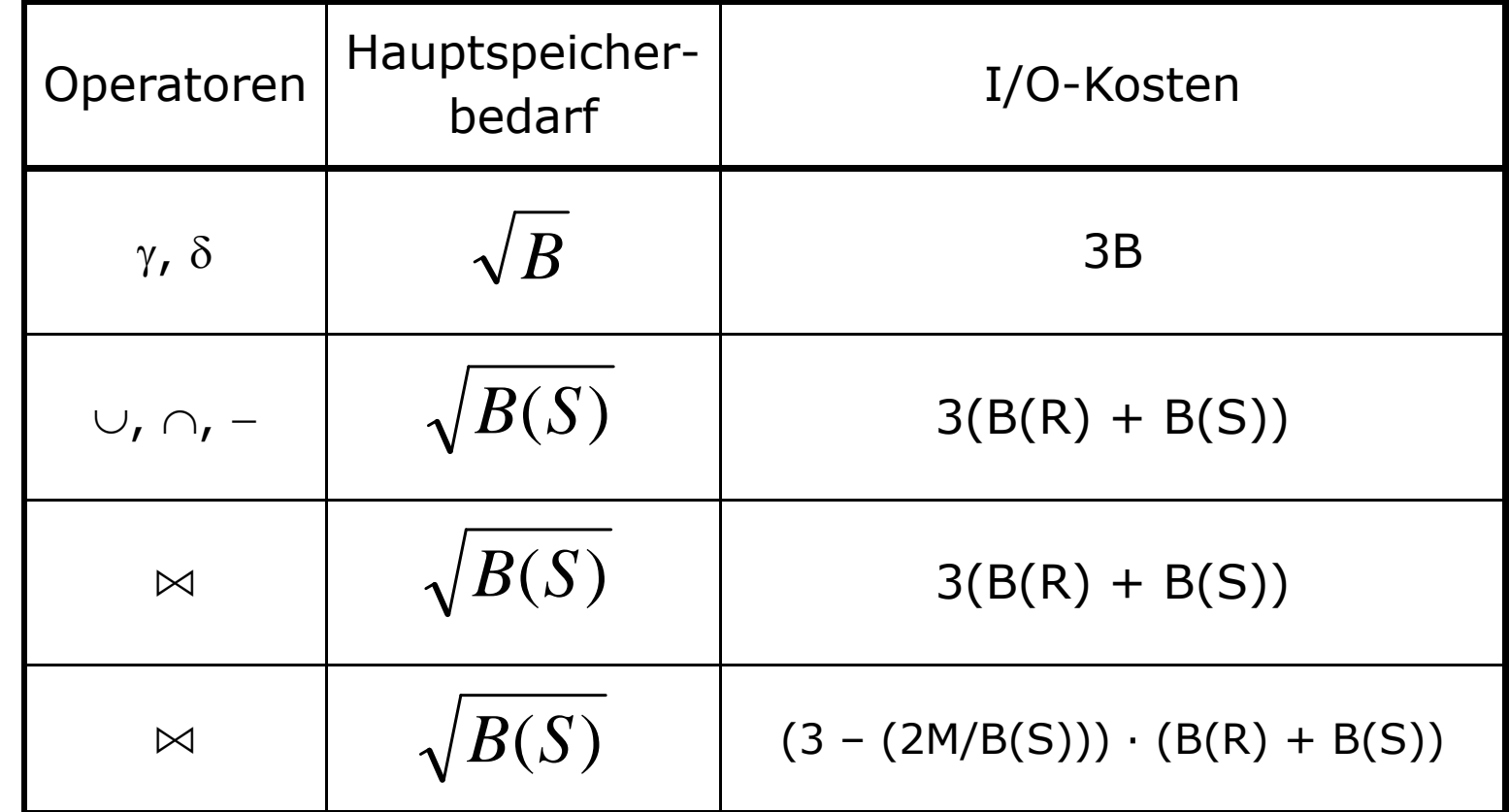

## Wdh.: **Sort**-basierte, two-pass Algorithmen

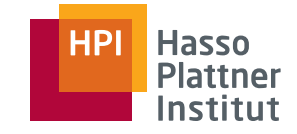

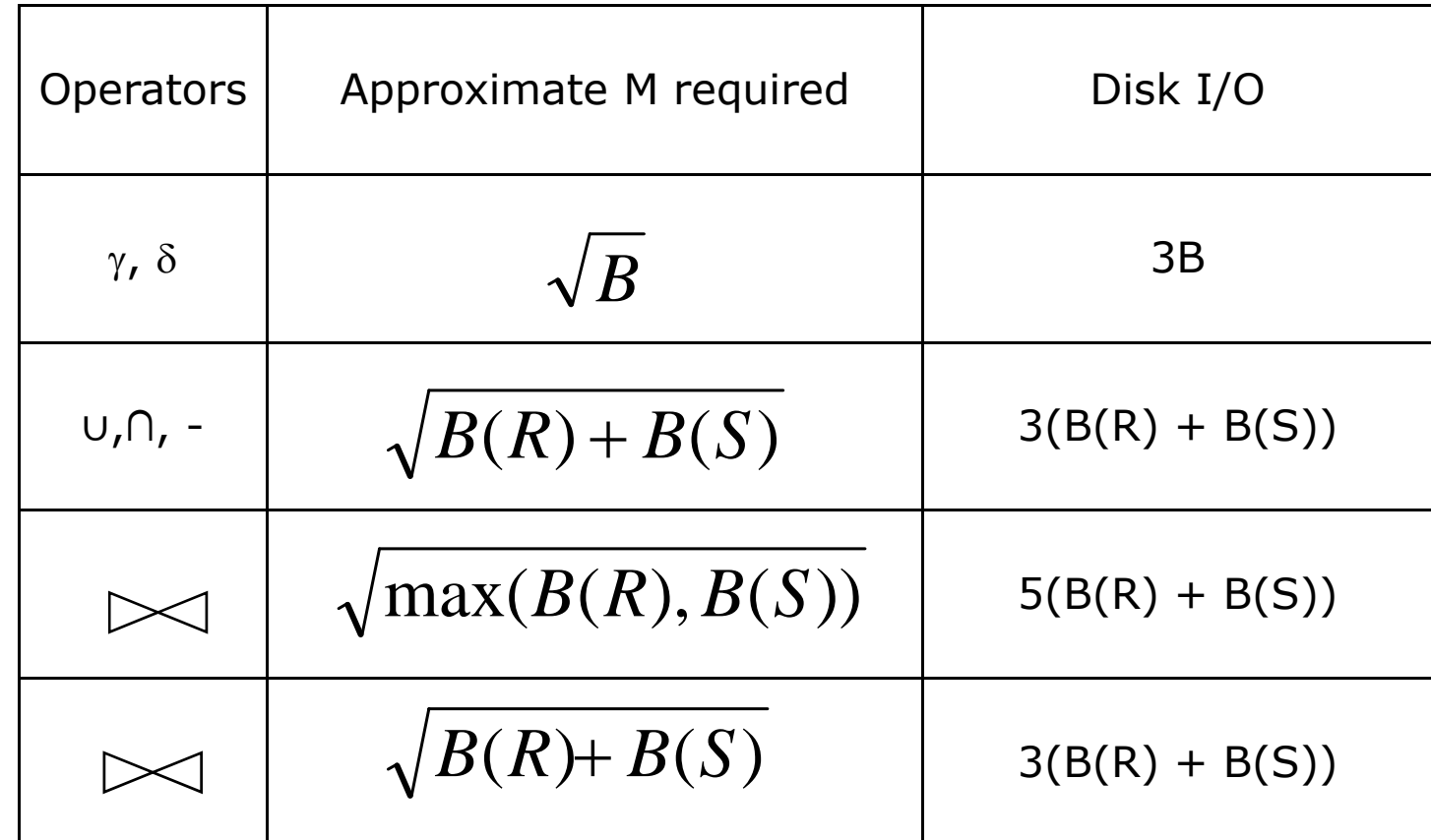

## Vergleich Hash-basierte und Sortbasierte Algorithmen

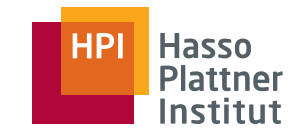

- Speicherbedarf und I/O-Kosten ähnlich
- Speicherbedarf Hash-basierter Verfahren hängt nur vom kleineren der beiden Inputs statt Summe der beiden Inputs ab.
- Sortier-basierte Verfahren produzieren oft einen sortierten Output □ Vorteile s päter im Plan
- Sortierbasierte Verfahren können sortierte Teilliste hintereinander auf Disk schreiben
	- □ Spart bei einer I/O-Operation Seektime
	- □ Bei großem M: Auch mehrere Blöcke einer Liste auf einmal lesen
- Gleiches auch bei Hash-basierten Verfahren möglich, falls Anzahl Buckets kleiner als M

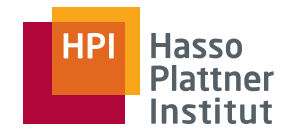

- Physische Operatoren
- One-Pass Algorithmen
- Nested Loop Join
- Sort-basierte Two-Pass Algorithmen
- Hash-basierte Two-Pass Algorithmen
- Index-basierte Algorithmen
- Puffermanagement

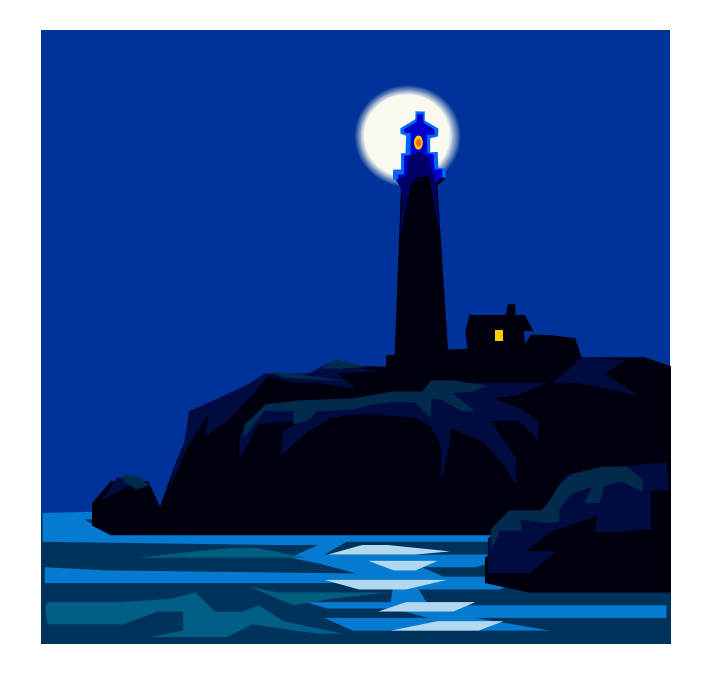

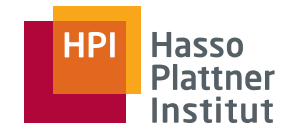

### Grundidee

70

Indizes ermöglichen manchmal andere Algorithmen.

- Insbesondere Selektion
- Aber auch: Joins und andere binäre Operatoren

#### Stichwort "Clustering"

- Clustered Relation
	- □ Tupel auf so wenig wie möglich Blöcken auf Disk
- Clustering Index
	- □ Tupel mit gleichem Schlüsselwert sind auf so wenig wie möglich Blöcken
	- □ Voraussetzung: Relation ist clustered
- Eine clustered Relation kann auch non-Cluster-Indizes haben.

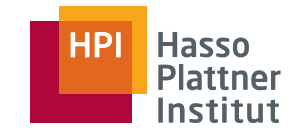

■ Basisalgorithmus: Lese gesamte Relation ein und prüfe Bedingung

- □ Ohne Index ist dies die beste Methode
- □ I/O-Kosten: B(R) bzw. T(R) falls R nicht clustered
- Besser: Selektionsbedingung a=v und a ist Suchschlüssel eines Cluster-Indexes
	- $\Box$  I/O-Kosten: B(R)/V(R,a)
		- $\diamond$  Reminder: V(R,L) = Anzahl distinct Werte von  $\pi_{L}(R)$
	- □ Eventuell mehr
		- ◊ I/O-Kosten für Index
		- ◊ Tupel nicht perfekt auf Blöcke verteilt: 1 Block extra
		- ◊ Blöcke nicht absolut vollgepackt
		- ◊ Fremde Tupel auf Blöcken
		- ◊ Aufrunden
			- Z.B. a ist Schlüssel =>  $V(R,a) = T(R)$  >> B(R)
			- Dennoch mindestens 1 Block

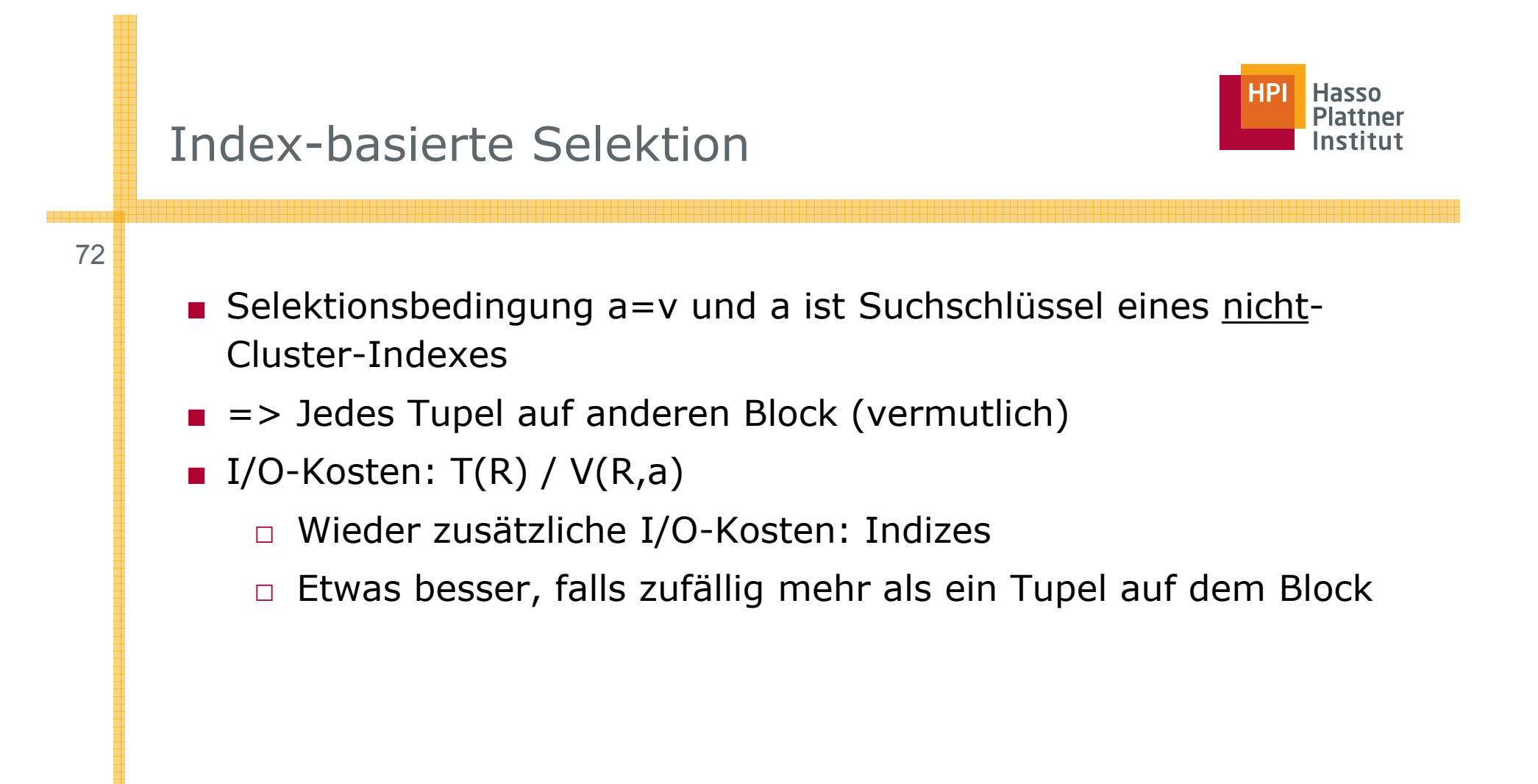
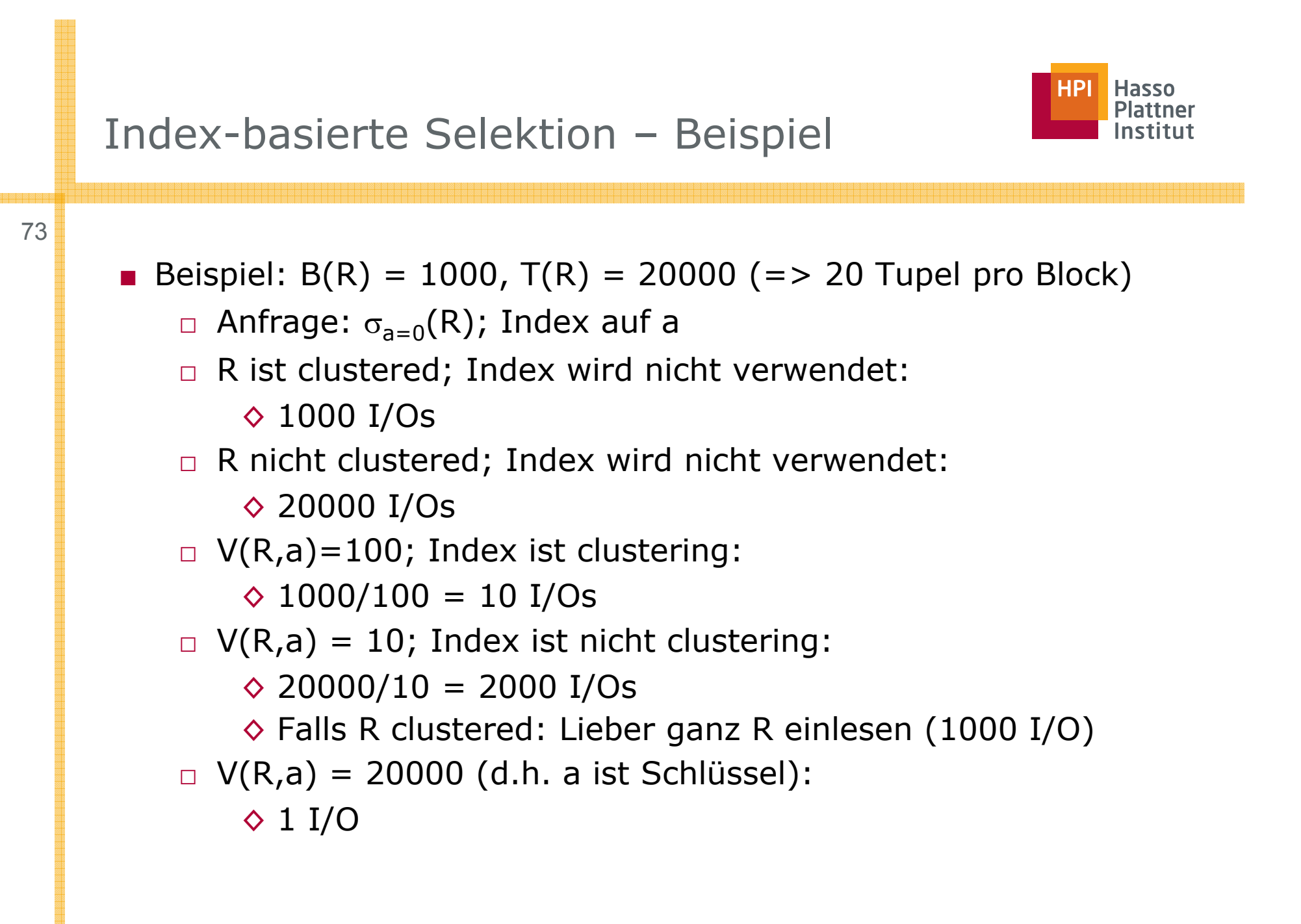

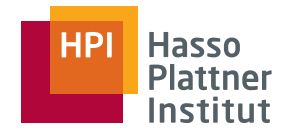

### Joining mit Index

- Natural Join:  $R(X,Y) \Join S(Y,Z)$
- Algorithmus
	- □ S habe Index auf Y.
	- □ Lese jeden Block in R.
	- □ Für jedes Tupel: Extrahiere Y-Wert und verwende Index um entsprechendes S-Tupel zu finden
- Kosten
	- □ Falls R clustered: B(R)
	- □ Für jedes der T(R) Tupel muss man durchschnittlich T(S)/V(S,Y) Tupel lesen.
		- $\diamond$  Falls Index nicht clustering ist: T(R)  $\cdot$  T(S)/V(S,Y)
		- $\diamond$  Falls Index clustering: T(R)  $\cdot$  B(S)/V(S,Y) bzw. genauer:  $T(R) \cdot max[1, B(S) / V(S,Y)]$
		- $\diamond$  Dominiert Kosten B(R) bzw. T(R)

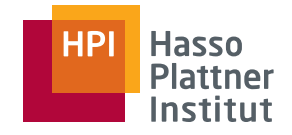

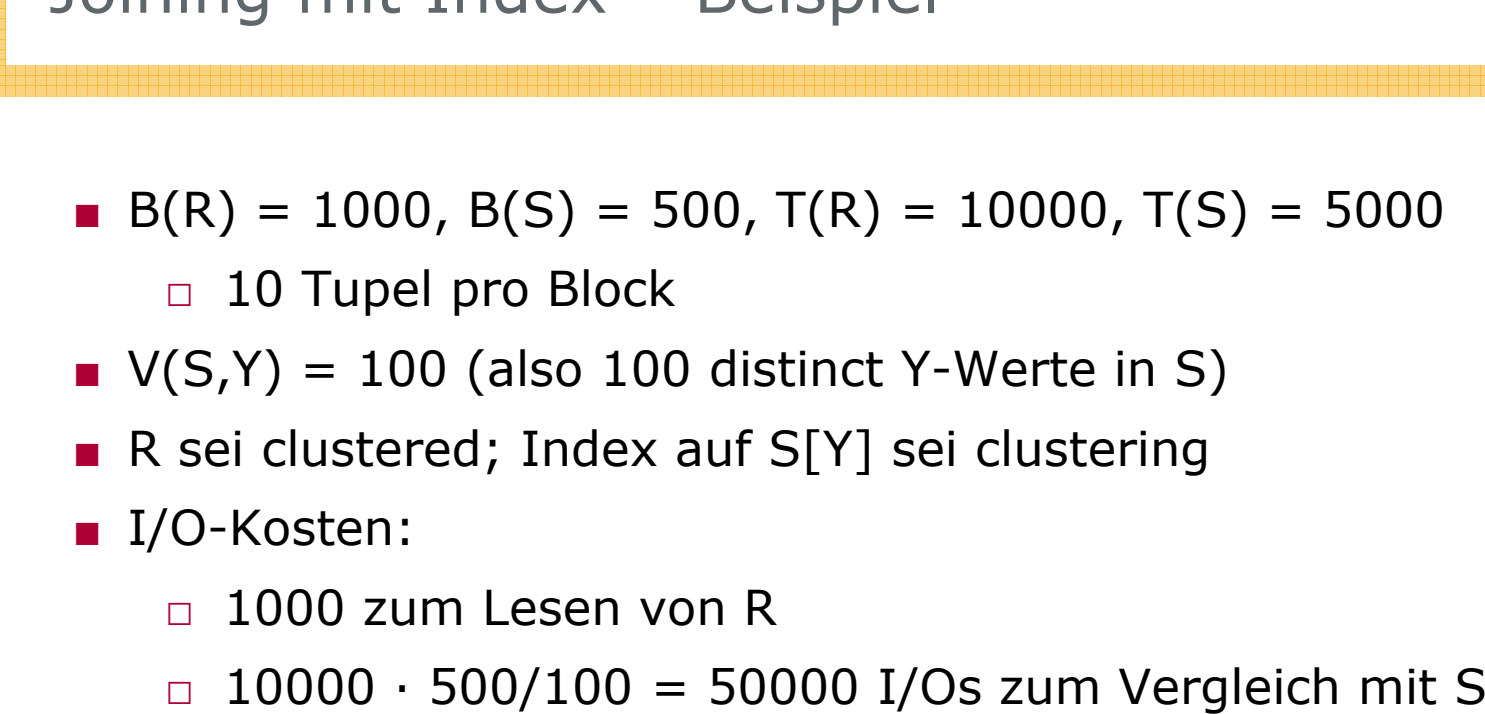

- Diskussion
	- □ Klappt besser falls R sehr klein => Viele Blöcke von S werden nie angefasst
	- □ Bei Hash- und Sort-basierten Methoden werden hingegen immer *ganz* R und *ganz* S betrachtet

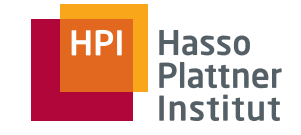

## Joining mit sortiertem Index

76

- Sortierter, dichtbesetzter Index, z.B. B-Baum
- Idee 1: Sort-Merge-Join, aber nur eine Relation muss vorher sortiert werden.
- Idee 2: Falls beide Relationen sortierten Index auf Y haben: Nur noch Merge-Phase
	- □ "Zig-Zag-Join"
	- □ Tupel aus R ohne Joinpartner in S werden nie gelesen (und umgekehrt)

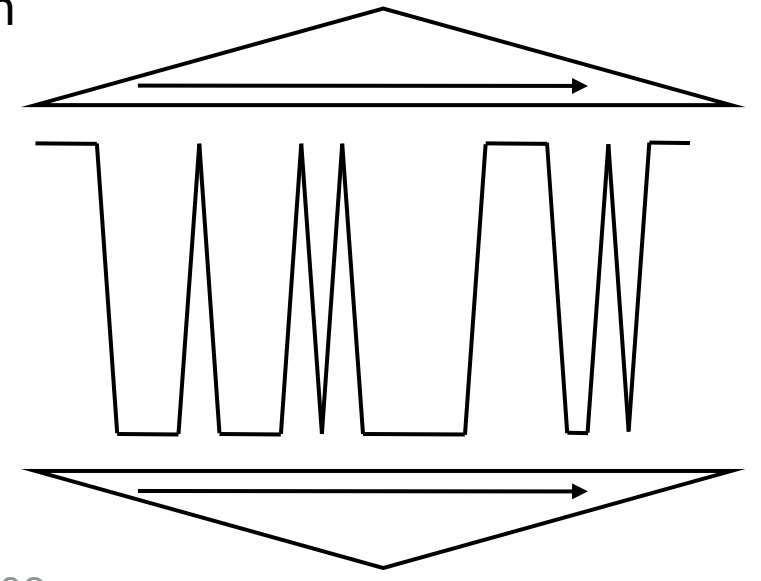

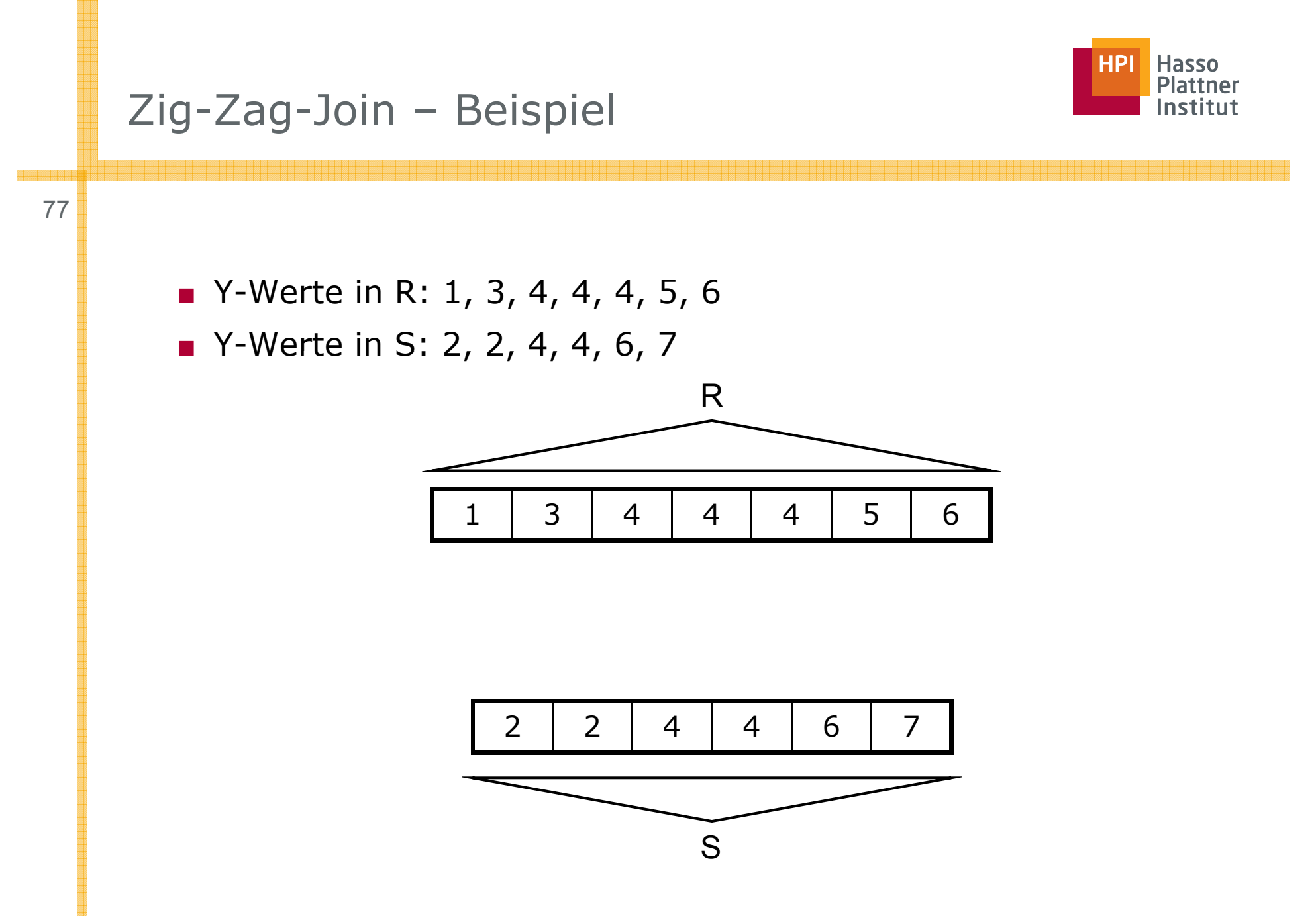

- B(R) = 1000, B(S) = 500, T(R) = 10000, T(S) = 5000
- Seien R und S clustered; S habe sortierten Index auf Y; R habe keinen Index
- 10 sortierte Teillisten für R: 2000 I/Os
- Nun 11 Puffer: Einen für jede Teilliste, einen für Blöcke aus S

□ Ganz R und ganz S werden gelesen: 1500 I/Os

■ Zusammen 3500 I/O

78

- □ Wieder weniger als bisher!
	- ◊ Aber sortierter Index wird vorausgesetzt…
- Idee 2: Nun habe R auch einen Index
	- □ Sortierung der Relationen ist unnötig: Zig-Zag-Join
	- $\Box$  Schlimmstenfalls nur ganz R und ganz S lesen: 1500 I/O
	- □Bei wenigen Joinpartnern: Viel weniger I/Os

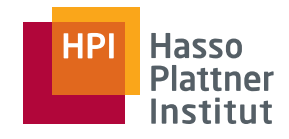

- Physische Operatoren
- One-Pass Algorithmen
- Nested Loop Join
- Sort-basierte Two-Pass Algorithmen
- Hash-basierte Two-Pass Algorithmen
- Index-basierte Algorithmen
- Puffermanagement

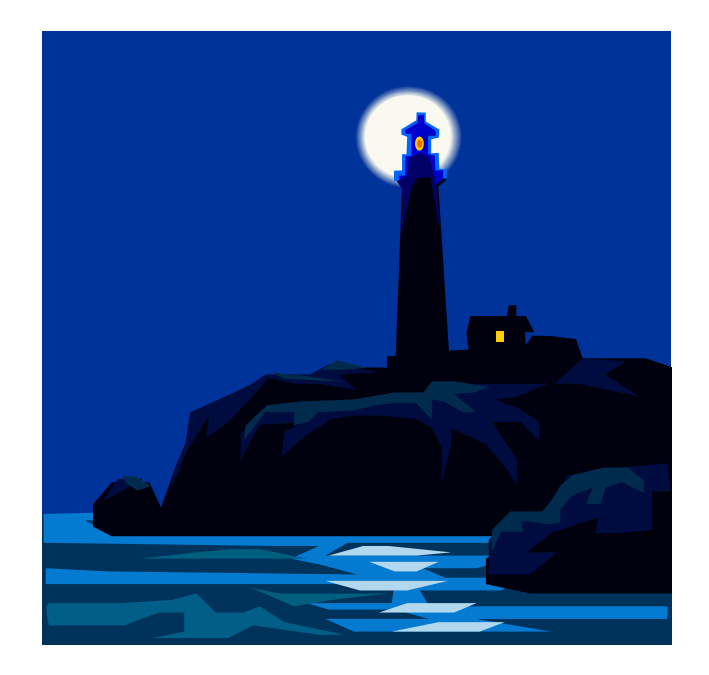

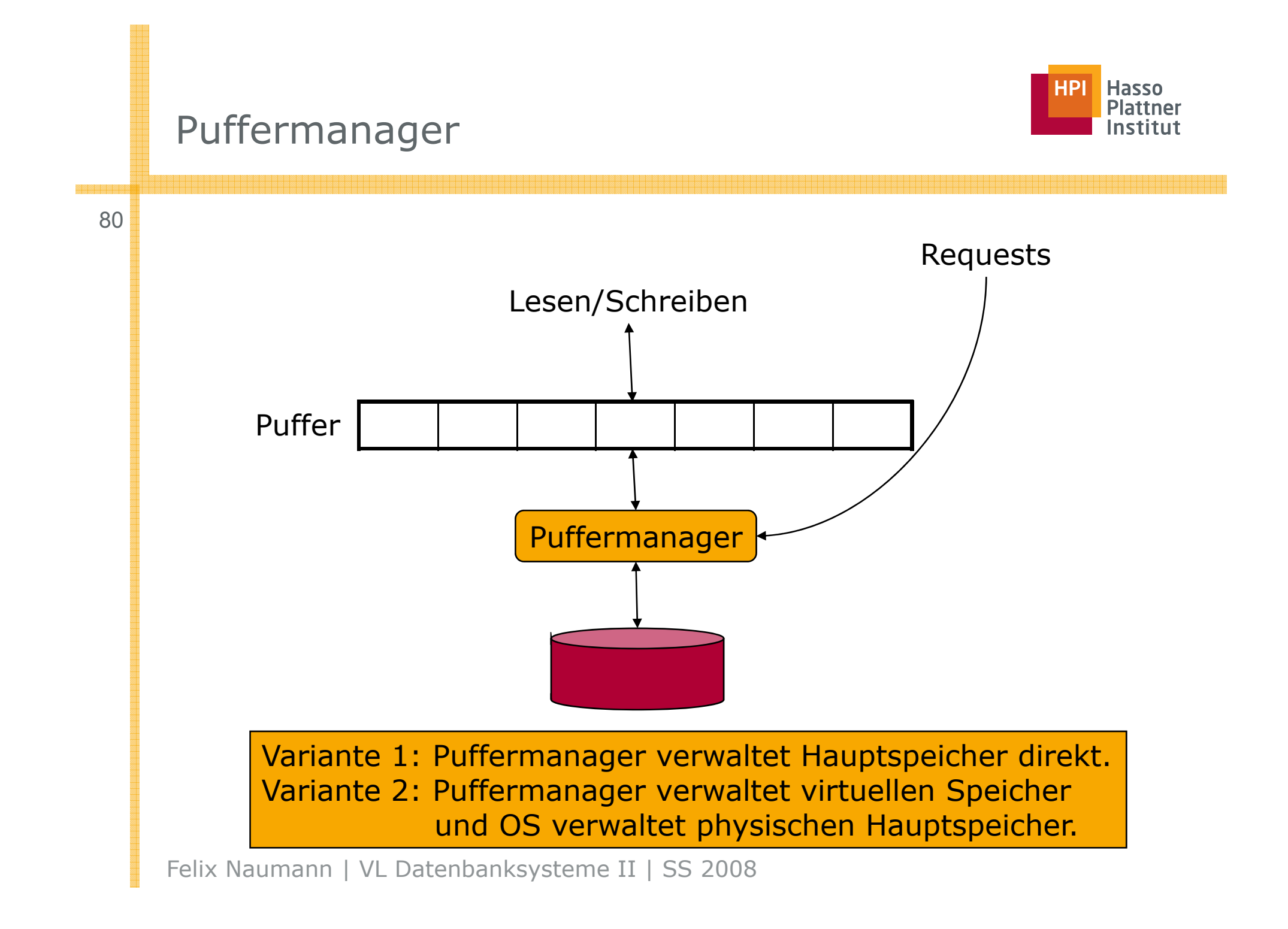

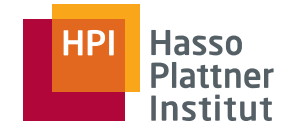

# Puffermanager – Aufgaben

- Gesamtspeicher darf nicht überschritten werden
	- □ Verwaltung eines Bufferpools
	- □ Größe des Bufferpool bei Initialisierung festgelegt
- Gegebenenfalls Block im Speicher verwerfen
	- □ Löschen
	- □ Gegebenenfalls auf Disk schreiben
	- □ Verdrängungsstrategie

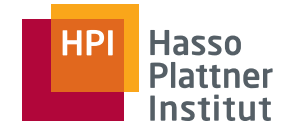

#### ■ LRU – Least Recently Used

- □ Verwirft Block, der am längsten weder gelesen noch geschrieben wurde.
- □ Verwaltung der Lese- und Schreibzeiten mit jedem Zugriff nötig: Aufwändig!
- FIFO First-In-First-Out
	- □ Puffer, der am längsten gleichen Block enthält wird geleert.
	- □ Verwaltung einfacher: Nur erste Zeit muss gemerkt werden
	- □ Aber "fehler"-anfällig. Wieso?
		- ◊ Wurzel eines B -Baums
- Clock Algorithmus
	- □ Häufig verwendet; approximiert LRU

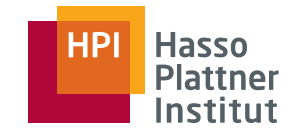

# Clock Algorithmus

83

- Auch "Second Chance"
- Puffer im "Kreis" angeordnet
- Jeder Puffer hat ein Bit als flag
	- □ 0: Puffer kann entleert werden
	- □ 1: Puffer kann nicht entleert werden
- Beim ersten Befüllen des Puffers: 1
- Bei Zugriff auf den Puffer: 1
- "Zeiger" wandert im Uhrzeigersinn, wenn neuer Puffer benötigt wird
	- $\Box$  Falls flag = 1: Setzte Flag auf 0 und wandere weiter
	- □ Falls flag = 0: Entleere Puffer
- Variationen mit anderen Werten als 0 und 1
	- □ Hohe Werte für besonders wichtige Seiten

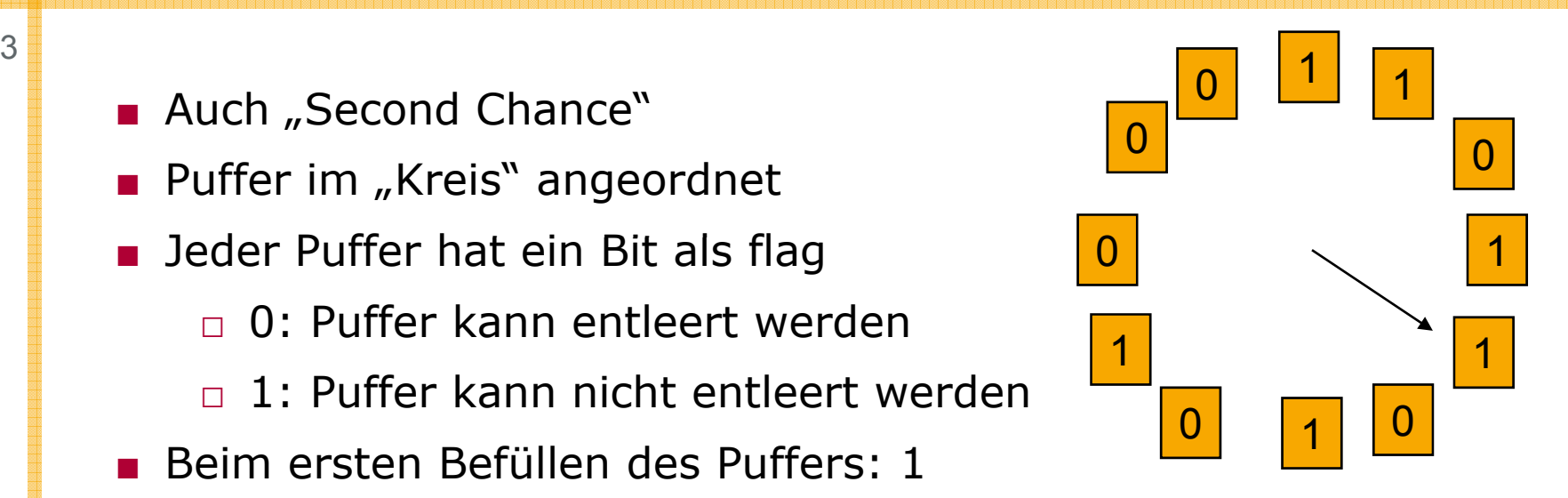

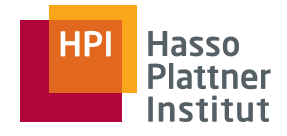

### Zusammenfassung

- Physische Operatoren
- One-Pass Algorithmen
- Nested Loop Join
- Sort-basierte Two-Pass Algorithmen
- Hash-basierte Two-Pass Algorithmen
- Index-basierte Algorithmen
- Puffermanagement